# **FACULDADE DE TECNOLOGIA DE SÃO BERNARDO DO CAMPO "ADIB MOISÉS DIB"**

IGOR MARTINS LOPES LEILA APARECIDA ELIAS FONSECA LEONARDO MOREIRA DA ROCHA RONALDO LUIZ BORTOTO

# **SISTEMA PARA PRECIFICAÇÃO DE PRODUTOS E SERVIÇOS**

São Bernardo do Campo – SP Dezembro /2022

## **IGOR MARTINS LOPES LEILA APARECIDA ELIAS FONSECA LEONARDO MOREIRA DA ROCHA RONALDO LUIZ BORTOTO**

# **SISTEMA PARA PRECIFICAÇÃO DE PRODUTOS E SERVIÇOS**

Trabalho de conclusão de curso apresentado à Faculdade de Tecnologia de São Bernardo do Campo "Adib Moisés Dib", como requisito parcial para a obtenção do título de tecnólogo em Informática para Negócios.

Orientadora: Profª Me. Ilka Maria de Oliveira Santi

São Bernardo do Campo – SP Dezembro/2022

# **IGOR MARTINS LOPES LEILA APARECIDA ELIAS FONSECA LEONARDO MOREIRA DA ROCHA RONALDO LUIZ BORTOTO**

# **SISTEMA PARA PRECIFICAÇÃO DE PRODUTOS E SERVIÇOS**

Trabalho de conclusão de curso apresentado à Faculdade de Tecnologia de São Bernardo do Campo "Adib Moisés Dib" como requisito parcial para a obtenção do título de tecnólogo em Informática para Negócios.

Trabalho de Conclusão de Curso apresentado e aprovado em: 24/11/2022.

Banca examinadora:

\_\_\_\_\_\_\_\_\_\_\_\_\_\_\_\_\_\_\_\_\_\_\_\_\_\_\_\_\_\_\_\_\_\_\_\_\_\_\_\_\_\_\_\_\_\_\_\_\_\_\_\_\_\_\_\_\_ Prof.ª Me. Ilka Maria de Oliveira Santi, FATEC SBC – Orientadora

\_\_\_\_\_\_\_\_\_\_\_\_\_\_\_\_\_\_\_\_\_\_\_\_\_\_\_\_\_\_\_\_\_\_\_\_\_\_\_\_\_\_\_\_\_\_\_\_\_\_\_\_\_\_\_\_\_\_ Prof. Esp. Edmílson de Eirós Oliveira, FATEC SBC – Avaliador

\_\_\_\_\_\_\_\_\_\_\_\_\_\_\_\_\_\_\_\_\_\_\_\_\_\_\_\_\_\_\_\_\_\_\_\_\_\_\_\_\_\_\_\_\_\_\_\_\_\_\_\_\_\_\_\_\_\_ Prof.ª Dra. Samáris Ramiro Pereira, FATEC SBC – Avaliador

#### **RESUMO**

Os dois últimos anos (2020/2021) foram transformadores para a população mundial devido à pandemia da Covid-19. Houve, no mundo todo, mudanças significativas de comportamento em todos os âmbitos, principalmente nas relações de trabalho. No Brasil, muitas pessoas começaram a produzir em casa e o empreendedorismo foi fundamental para sobrevivência em meio à crise. Quando se produz em casa, em geral o empreendedor acaba utilizando itens de consumo próprio, não sabe como calcular o custo real do que foi produzido e qual o valor de venda ideal para obter margem de lucro. No entanto, para manter os negócios de forma sustentável, é preciso planejamento e gestão adequada dos recursos obtidos, pois o despreparo pode resultar em falência. Pesquisas em órgãos competentes como o Sebrae mostram que o tempo de vida médio de uma empresa brasileira será de dois anos se o empreendedor não tiver conhecimento de fluxo de caixa, capital de giro, custo de produção, entre outros. Muitas empresas com alta capacidade de desenvolvimento e geração de lucros encerram suas atividades por falta de conhecimento em gestão financeira. Este trabalho propõe a utilização de um sistema para auxiliar a administração dos custos inerentes à produção experimental de bolos, visando a melhor obtenção do lucro e a manutenção dos negócios a longo prazo. O sistema irá realizar cálculos e permitir a aplicação de percentuais adequados, a fim de promover desenvolvimento e controle financeiro do negócio. O foco principal é a precificação de produtos, de forma explicativa, concebida a partir do método hipotético-dedutivo. Trata-se de uma pesquisa aplicada, com vistas ao desenvolvimento de um produto tecnológico para auxiliar a gestão de micro e pequenas empresas.

**Palavras-chave:** Empreendedorismo. Microempreendedor. Custos. Sistema de Precificação. Software Formação Preço de venda. 

#### **ABSTRACT**

The last two years (2020/2021) have been a turning point for the world population due to the Covid-19 pandemic. All over the world, there were dramatic behavioral changes in all sectors, especially in work relations. In Brazil, many people started to produce at home and entrepreneurship have became fundamental for surviving in the midst of the crisis. When one produces something at home, in general the entrepreneur ends up using items from their own consumption, does not know how to calculate the real cost of what was produced and what the ideal sale price has to be in order to have a profit margin. However, in order to maintain business sustainability, it is necessary planning and proper management of resources, because the lack of this can lead to bankruptcy. Researches conducted in relevant institutions such as Sebrae have demonstrated that the average lifespan of a Brazilian company will be two years if the entrepreneur is not aware of cash flow, working capital, production cost, among other concepts. Many companies with high potential of development and profit generation end their activities due to lack of knowledge of financial management. This work proposes a system to assist the cost management related to production, aiming at generating profit and keeping the business running in the long-term. The system focused on pricing homemade food (more specifically cakes) will perform calculations and apply the appropriate percentages, in order to promote business development and financial control. Our focus is the pricing process, in an explanatory way, conceived from a hypotheticaldeductive method. This is an applied research, with a view to the development of a technological product to aid the management of micro and small companies.

**Keywords:** Micro-entrepreneur. Costs. Pricing System. Home-made food pricing software. Sales price.

# **LISTA DE FIGURAS**

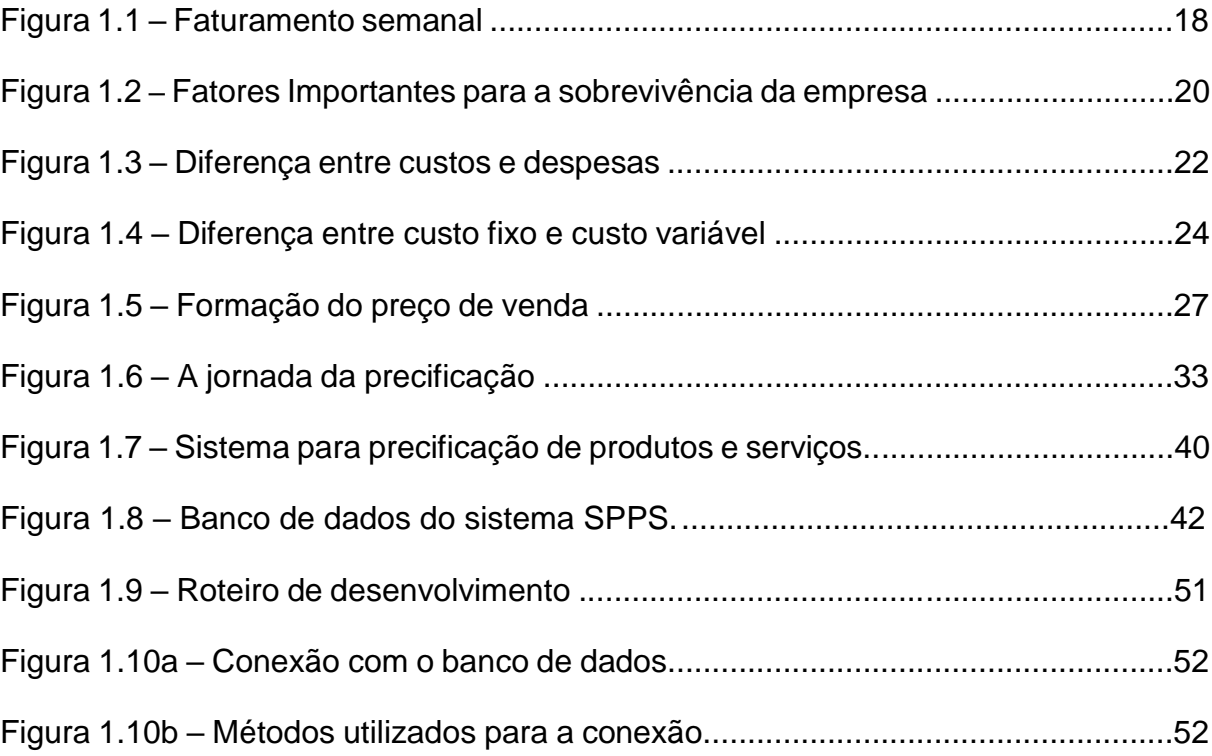

## **LISTA DE ABREVIATURAS E SIGLAS**

- ABNT Associação Brasileira de Normas Técnicas
- API *Application Programming Interface*
- B2B *Bussiness to Bussiness*
- B2C *Bussiness to Consumer*
- BI *Business Intelligence*
- ERP *Enterprise Resource Planning*
- FGV Fundação Getúlio Vargas
- IDE *Integrated Development Environment*
- IPA *Intelligent Price Action*
- MEI Microempreendedores Individuais
- SEBRAE Serviço Brasileiro de Apoio às Micro e Pequenas Empresas
- SPPS Sistema Precificação de Produtos e Serviços
- TIC Tecnologias da Informação e Comunicação

# **SUMÁRIO**

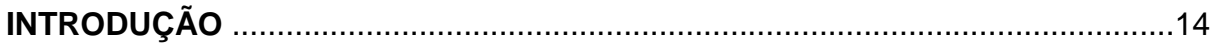

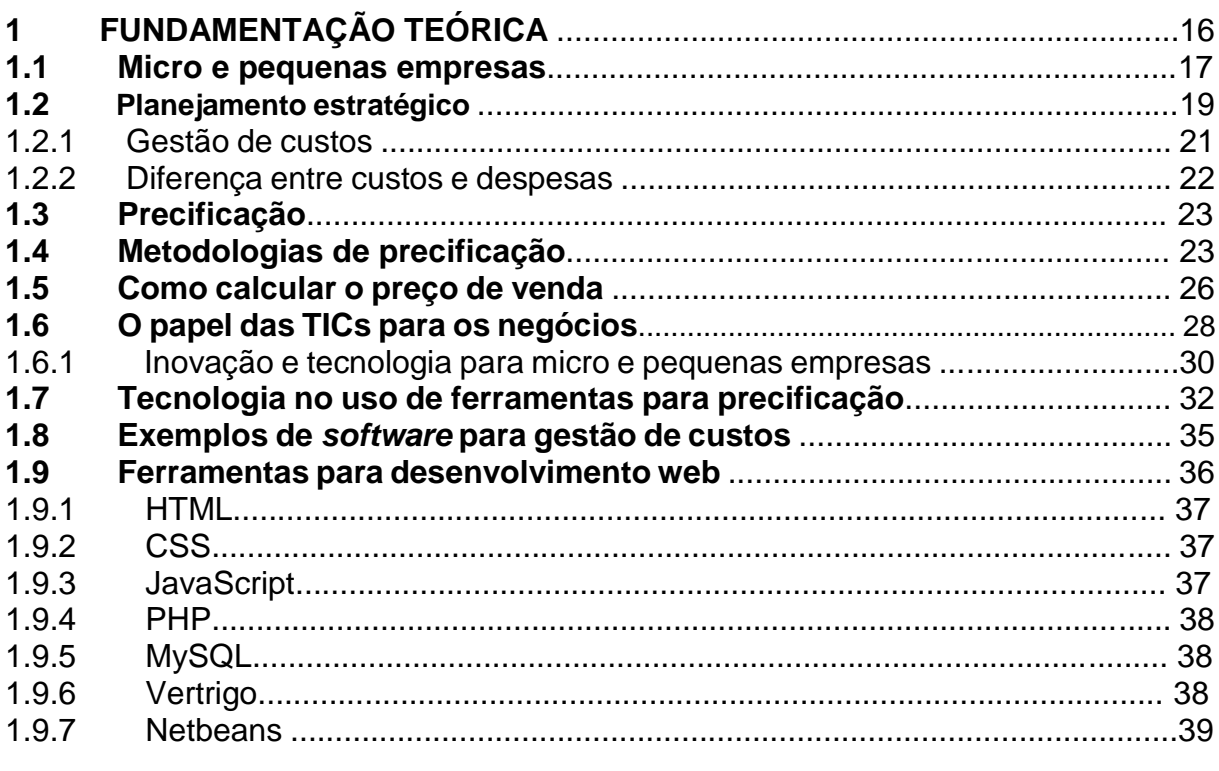

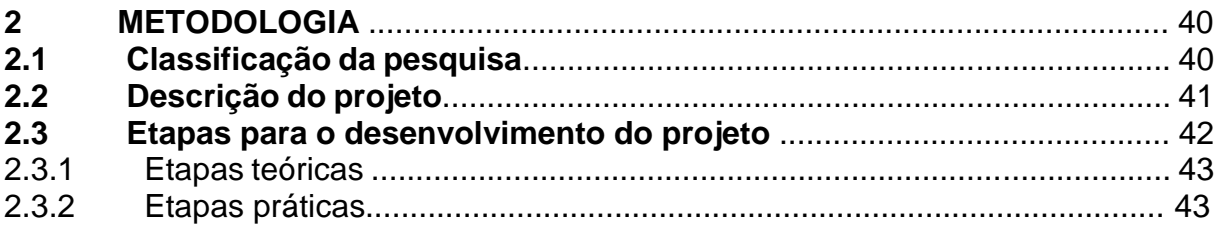

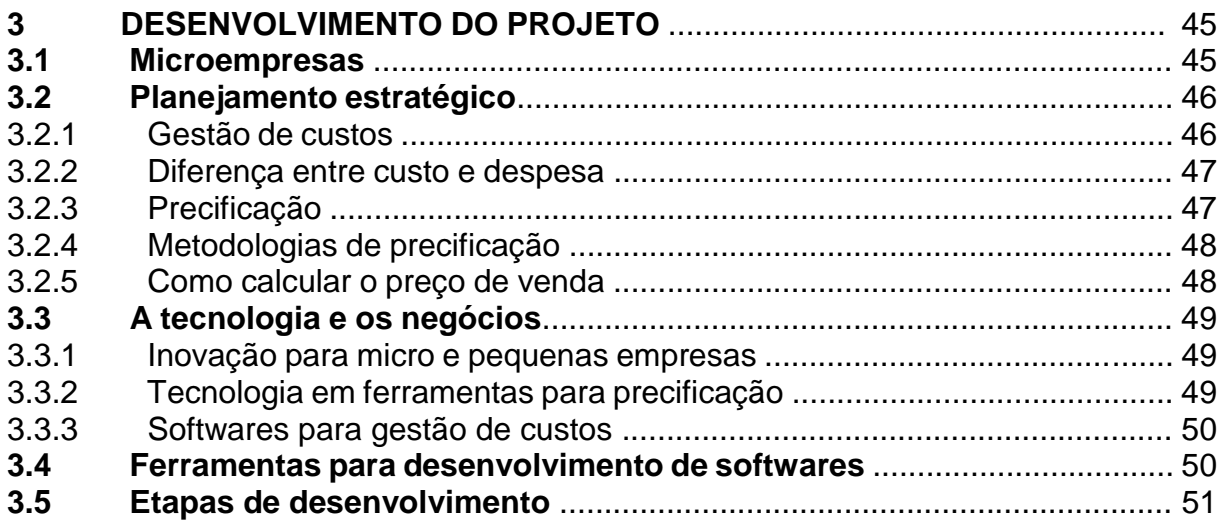

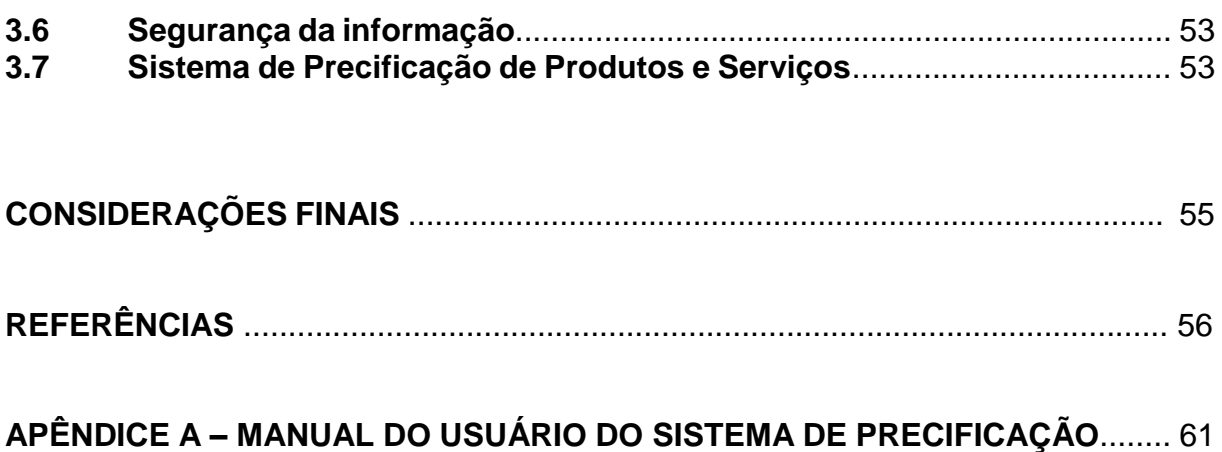

### **INTRODUÇÃO**

As exigências do mercado têm ocasionado dificuldades na manutenção do emprego para certa parcela da população que não acompanha o constante desenvolvimento tecnológico e acaba sendo vítima do desemprego. O empreendedorismo ganha força com essa situação, visto que pequenos negócios nascem a partir desse contexto, mas acabam não sobrevivendo por falta de uma série de ferramentas e habilidades no auxílio da gestão e precificação de produtos ou serviços, embora, com o avanço da tecnologia, muitos processos e ferramentas tenham sido criados para otimizar a gestão de micros e pequenos empreendedores.

A gestão empresarial passa por transformações constantes, sempre em busca da qualidade, desenvolvimento e satisfação dos *stakeholders*, ou seja, todos os que fazem parte da empresa de forma direta ou indireta. O mercado está atento a elementos, como gestão eficiente, qualidade contínua e bons retornos financeiros. Nesse sentido, a procura por destacar-se por meio de diferenciais é algo mais do que necessário para um bom empreendimento. A Internet é a grande aliada, pois proporciona um meio incessante de busca por soluções imediatas.

A pandemia da Covid-19 chegou em proporções inesperadas e causou impactos sociais, políticos e econômicos em todos os continentes. Por conta das medidas de segurança sanitária implementadas em cada país a fim de conter os avanços do vírus, muitas atividades foram paralisadas de forma total ou parcial. A tecnologia já se mostrava crescente antes da pandemia e, nesta ocasião, tornou-se fundamental para a continuidade dos negócios e recuperação pós-crise.

As relações de trabalho foram obrigadas a adaptar-se a um novo formato por conta de restrições de convívio social. O trabalho em casa, conhecido como *homeoffice* virou uma tendência que chegou para ficar, assim como o comercio eletrônico que cresceu exponencialmente nos últimos dois anos. As empresas que se reinventaram nesse período conseguiram sobreviver no mercado.

O cálculo correto de preços é algo de extrema importância na venda de um produto ou serviço, pois qualquer erro pode resultar na falência dos negócios, uma vez que o valor não será suficiente para a manutenção das atividades e pagamentos de despesas essenciais como impostos, matéria-prima, fluxo de caixa, entre outros.

Este projeto de pesquisa visa esclarecer, de maneira geral, a importância do gerenciamento de preços de um ou mais produtos e serviços, oferecendo, neste sentido, um sistema de cálculo e organização específico para atender a essa necessidade. A partir dessa proposta, o sistema informatizado se destina a facilitar a precificação de produtos ou serviços, sendo voltado para pequenos empreendedores. A versão inicial está direcionada de forma experimental para a precificação de alimentos, mais especificamente exemplificada na produção de bolos.

Por meio de telas apropriadas onde são solicitadas informações específicas a respeito de itens, como matéria-prima e gastos básicos – por exemplo, consumo de energia elétrica, água ou gás – de forma organizada e sem necessidade de conhecimento técnico, o sistema auxiliará o usuário no cálculo do preço de venda com base nos métodos apropriados, a fim de garantir maior eficiência na obtenção de lucros, bem como de apresentar o custo total de produção, gasto por unidade e preço de venda final, a partir do percentual de lucro desejado pelo usuário.

Muitas vezes o empreendedor inexperiente acaba por precificar um item erroneamente, pois não conhece o custo real do que está sendo produzido. Com a utilização do sistema, os empreendedores podem ter maior entendimento da gestão do próprio negócio e podem, a qualquer momento, analisar os dados e alterar as estratégias.

Este trabalho se divide em: Capítulo 1 – Fundamentação teórica, em que se discutem autores e teorias nos quais se baseia o projeto; Capítulo 2 – Metodologia, com as questões relativas ao planejamento do trabalho e com as etapas previstas para sua realização; Capítulo 3 – Desenvolvimento, em que é colocado o passo a passo da realização da parte prática do projeto; por último, as Considerações Finais, com as discussões decorrentes de todo o processo.

## **1 FUNDAMENTAÇÃO TEÓRICA**

As organizações vêm enfrentando pressões intensas e sem precedentes para dar conta da competitividade. Uma das maiores dificuldades enfrentadas atualmente pelos gestores de empresas é a tomada de decisão pautada nas informações financeiras, tais como fluxo de caixa, determinação de custos, elaboração do orçamento, entre outras. Isso as força a criar continuadamente mecanismos para diferenciar-se e incrementar seus níveis de competitividade (ALMEIDA et al., 2016).

O setor de Microempreendedores Individuais (MEI) é o que apresenta a maior taxa de mortalidade de negócios em até cinco anos, segundo pesquisa do Serviço Brasileiro de Apoio às Micro e Pequenas Empresas (Sebrae). De acordo com a pesquisa "Sobrevivência das empresas", realizada em 2020 pelo Sebrae com base em dados da Receita Federal e com levantamento de campo, a taxa de mortalidade dessa área de negócios é de 29%. Já as microempresas têm taxa, após cinco anos, de 21,6% e as de pequeno porte, de 17%. O levantamento também revelou que, na média, as pequenas empresas estão faturando 43% menos do que o registrado antes da pandemia, o pior resultado desde julho do ano passado (GUERRA, 2021).

A pandemia do coronavírus mudou o funcionamento de 5,3 milhões de pequenas empresas no Brasil, o que equivale a 31% do total. Outras 10,1 milhões, ou 58,9%, interromperam as atividades temporariamente e precisaram se adaptar para manter a saúde financeira. É o que mostra a segunda edição da pesquisa "O impacto da pandemia de coronavírus nos pequenos negócios", realizada pelo Sebrae com o apoio da unidade de competitividade e unidade de capitalização e serviços financeiros (2020).

Para tratar do tema, são levantadas a seguir discussões sobre alguns pilares que podem amparar a discussão sobre as informações financeiras, quais sejam: custos, despesas (fixas e variáveis) e fluxo de caixa que são fatores determinantes para o sucesso de qualquer empreendimento. Infelizmente, a falta de conhecimento desses itens são os principais fatores de insucesso nos negócios.

#### **1.1 Micro e pequenas empresas**

De acordo com o portal do Governo do Brasil, por meio do site gov.br, em matéria publicada em 2021, a economia brasileira tem em um dos seus pilares as micro e pequenas empresas, devido ao seu grande poder de gerar empregos e ao enorme potencial de disseminação pelo País. Juntas, as micro e pequenas empresas são responsáveis por 99% dos negócios, 30% de toda produção e 55% dos empregos gerados no Brasil (GOVERNO DO BRASIL, 2021).

O estudo da sobrevivência das empresas é de extrema importância para instituições que trabalham com foco nos pequenos negócios, como o Sebrae (Serviço Brasileiro de Apoios às Micro e Pequenas Empresas). Desde 2011, o Sebrae atualiza o estudo a respeito desse tema, com o objetivo de identificar a taxa de sobrevivência / mortalidade das empresas com até dois anos de atividade no Brasil (BEDÊ, 2016). Em 2020 em parceria com a Fundação Getúlio Vargas (FGV), o Sebrae passou a analisar os impactos da pandemia para esse tipo de empresário.

Em seu estudo mais recente "O Impacto da pandemia de coronavírus nos pequenos negócios" – 10ª edição, proveniente da pesquisa realizada pelo Sebrae e a FGV, entre os dias 25 de fevereiro e 1º de março de 2021 com 6.228 empresários em todo o território nacional – Amostra composta por 57% Microempreendedor Individual (MEI), 38% Microempresa (ME) e 5% Empresa de Pequeno Porte (EPP) – os resultados revelaram que 57% dos empresários se viam aflitos com o futuro das empresas e 65% das empresas tinham tido faturamento anual pior em 2020 do que em 2019.

No geral, com a reabertura de boa parte das empresas o faturamento vem melhorando, mas para 76% dos entrevistados houve queda na média mensal. Quase todos os segmentos tiveram interrupção no ciclo de recuperação, com o fim de alguns programas governamentais lançados para combater os impactos econômicos da pandemia. É importante ter cautela com o ritmo de recuperação. A Figura 1.1 a seguir ilustra o os segmentos que tiveram os maiores e menores impactos com a pandemia no que se refere ao faturamento semanal:

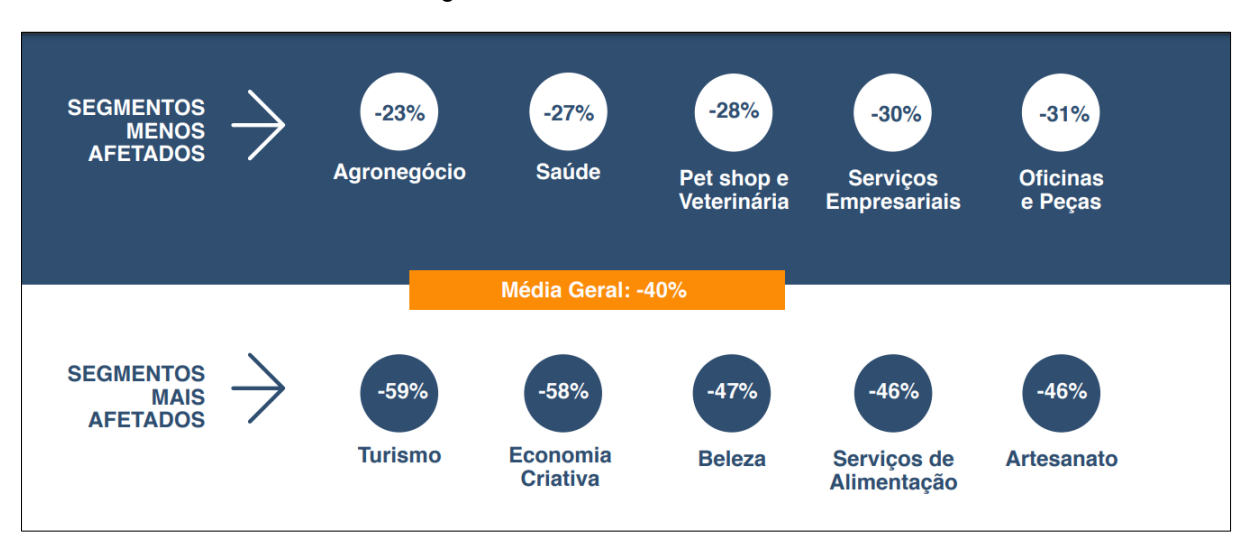

Figura 1.1 – Faturamento semanal

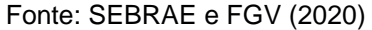

Ainda segundo o estudo, as vendas *online* aumentaram ao longo da pandemia, mas pararam de crescer. Em novembro de 2021, 73% das empresas de comércio varejista responderam que realizavam vendas utilizando redes sociais, aplicativos ou Internet (por exemplo, *WhatsApp*, *Facebook*, *Instagram* etc.). Em fevereiro esse índice caiu para 70% das empresas. Ainda que a crise continue grave para a maior parte dos empresários, para alguns, a melhora do faturamento tem se traduzido em aumento no quadro de funcionários. Apesar de 10% dos empresários do segmento terem demitido, 14% contrataram trabalhadores com carteira assinada no último mês da pesquisa.

Com relação à situação financeira das empresas do segmento, 30% estavam com dívidas ou empréstimos em atraso. Do total do setor, 55% das empresas procuraram empréstimo, mas apenas 41% dessas, de fato, conseguiram crédito. Nesta pesquisa, a média dos empresários do setor afirmou que esperam que a situação econômica só volte ao normal em 18 meses. Em relação ao futuro dos negócios e momento atual da empresa, entre os respondentes do comércio varejista, embora 58% terem relatado muitas dificuldades para manterem seus negócios, 8% acham que o pior já passou, 25% acham que os desafios trouxeram mudanças positivas e 9% estão animados com as novas possibilidades.

#### **1.2 Planejamento estratégico**

Planejar as ações é uma tarefa que condiz com uma gestão eficiente e pode ser considerada a diferença entre uma vida longa e curta de uma empresa, assim pode-se afirmar que:

> Planejamento estratégico é o processo de elaborar a estratégia de uma organização e definir como ela pode ser alcançada**.** (...) a empresa reconhece a sua situação atual **e f**az uma projeção de futuro**,** isto é, como ela deseja estar daqui a alguns anos. Essa visão de longo prazo prevê mudanças que ajudem na diferenciação de negócio (ROVINA, 2018**,** p. 8)**.**

Expandir e fortalecer relações com outras empresas, instituições financeiras e de financiamento, um plano de ação consistente com metas bem definidas são algumas das práticas de organização que proporcionam crescimento à empresa de acordo com a pesquisa "Causa Mortis: o sucesso e o fracasso das empresas nos primeiros cinco anos de vida" (SEBRAE-SP, 2014, p. 13).

Rovina (2018) cita como exemplos estratégicos os itens como: aumentar o número de clientes reativos; reduzir os custos de produção; investir em avanços tecnológicos; como iniciativas concretas que representam a execução das mudanças da empresa para que os objetivos sejam alcançados.

Ao analisar a sobrevivência das empresas por setor, pesquisas realizadas pelo Sebrae apontam que a maior taxa de mortalidade está no comércio, onde 30,2% fecham as portas em cinco anos. Em seguida está a indústria de transformação com 27,3% e os serviços, com 26,6%. Os principais fatores para esses índices estão relacionados à capacidade de gestão, à experiência e ao conhecimento do ramo. Em entrevista concedida à Agência Brasil, o presidente do Sebrae Carlos Melles observa:

> "Quando avaliamos a realidade da maioria dos MEI, a pesquisa mostra que, nesse segmento, há maior proporção de pessoas que estavam desempregadas antes de abrir o próprio negócio e que, por isso, não tiveram condições de se capacitar adequadamente e aprimorar a gestão" (GUERRA, 2021).

O Sebrae-SP por meio da pesquisa "Causa Mortis: o sucesso e o fracasso das empresas nos primeiros cinco anos de vida" ainda completa que para desenvolver um bom planejamento é preciso contar com conhecimento sobre o mercado; desenvolver um plano de negócios; documentação correta para abertura da empresa; calcular custos e despesas. (SEBRAE-SP, 2014). A Figura 1.2 apresenta o resultado de pesquisa realizada com 1731 empresas ativas e inativas.

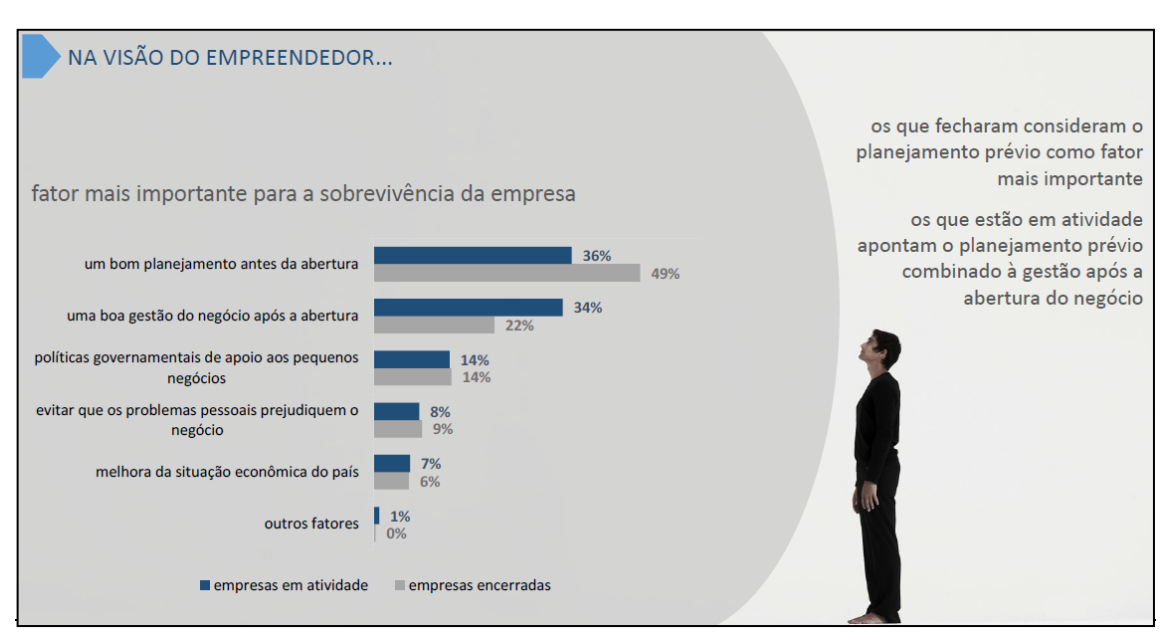

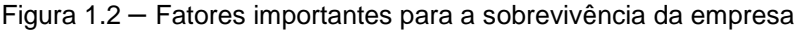

#### Fonte: SEBRAE-SP, 2014

Segundo o levantamento do estudo Causa Mortis, quanto maior o entendimento sobre as necessidades básicas do negócio, melhor será a gestão empresarial para a permanência da empresa a longo prazo. Melhores estratégias podem ser estabelecidas para atrair novos clientes, atingir metas e objetivos, bem como se antecipar as mudanças externas que podem surgir (SEBRAE-SP, 2014, p. 12 -13).

A análise do Sebrae-SP (2014) revelou que as empresas que costumam aperfeiçoar produtos e serviços, atualizar-se a respeito de tecnologias do setor, inovar em processos e procedimentos e investir em capacitação, tendem a sobreviver mais no mercado. Também é importante ter um plano de ações para atingir as metas e os objetivos e saber onde se quer chegar. Intensificar o contato com outras empresas, bancos, entidades e o Governo aumenta as chances de sobrevivência das empresas. As que fecharam consideram o planejamento prévio como fator mais importante e as que estão em atividade apontam o planejamento combinado à gestão após a abertura do negócio.

A pandemia evidenciou a necessidade de um planejamento estratégico, visto que as restrições sanitárias de isolamento social transformaram radicalmente o comportamento das empresas para sobrevivência no mercado. De acordo com o Sebrae, quanto menor o porte da empresa, mais difícil foi obter crédito para manter o capital de giro e conseguir superar obstáculos como os causados pela pandemia. Segundo Melles: "O empreendedor deve sempre buscar a inovação e a capacitação. Preparar a entrada no mundo dos negócios é o primeiro passo para ter sucesso com uma empresa" (AGÊNCIA BRASIL, 2021).

#### 1.2.1 Gestão de custos

A gestão de custos é uma prática saudável na administração de negócios, segundo a qual o foco principal é obter melhores resultados. É importante também entender a diferença entre custo e despesa. Saber diferenciar as origens e os destinos dos ativos financeiros é de extrema importância para não gerar descontrole e evitar o uso indevido de seus recursos pela empresa, o que certamente trará problemas graves e poderá acarretar o fechamento das atividades (SEBRAE, 2022).

Infelizmente, essa não é uma prática utilizada por muitos empreendedores os quais muitas vezes desconhecem termos como: controle de caixa, controle de contas a pagar e receber, estoques, custos, formação de preços, entre outros. Segundo Cogan (2013), deve-se levar em consideração os diversos métodos de precificação, apuração adequada dos custos e avaliação de acordo com o mercado. Essa é uma das maiores tarefas do empresário.

De acordo com Teodoro e Pozo (2012, p. 3–11), a redução de custos é um dos principais mecanismos para que as empresas consigam obter melhores resultados. Dessa forma, elas terão pleno conhecimento sobre quais produtos ou serviços têm maior rentabilidade e consequentemente trazem mais benefícios para a organização.

#### 1.2.2 Diferença entre custos e despesas

Separar despesa de custo pode ser uma tarefa simples para quem tem conhecimento, mas pode-se colocar a vida da empresa em risco para aqueles que não conseguem. Nesse contexto, é importante ressaltar que custo e despesa são os gastos de uma empresa para que ela mantenha suas operações. Especificamente, custo é todo gasto relativo à produção, por exemplo a compra de matérias-primas e a conta de energia. Já as despesas são todos os gastos relativos à manutenção da empresa, como por exemplo o pagamento de salários da área administrativa e a comissão de vendedores (REIS, 2018). A Figura 1.3 exemplifica o que são custos e despesas.

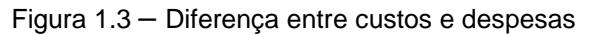

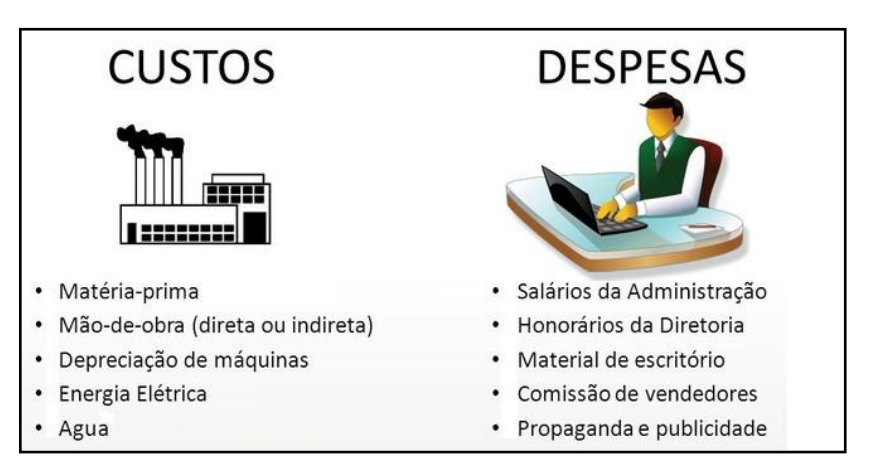

Fonte: Treasy, 2016

De acordo com o Sebrae-MG (RESENDE, 2013, p. 15), o conhecimento e o controle das despesas e dos custos na empresa proporcionarão respostas para várias questões, como:

- Tem-se lucro ou prejuízo na comercialização das mercadorias? De quanto?
- É possível reduzir o preço de venda a fim de torná-lo mais competitivo? Reduzir em quanto?
- Entre as mercadorias comercializadas, quais deverão ter suas vendas incentivadas? (Margem de Contribuição).
- Qual a quantidade mínima de vendas por mês necessária para cobrir todos os custos e despesas?

#### **1.3 Precificação**

Precificação consiste em calcular o preço de venda de um produto ou de um serviço, a qual é influenciada por diversos fatores que serão vistos mais à frente, começando por Preço e Valor. É preciso não usar essas duas palavras como sinônimos. Existem diferentes métodos de precificação que podem ser aplicados a uma empresa, portanto alguns pontos devem ser observados antes de decidir. O método que, de alguma maneira, possa representar risco e trazer prejuízo deve ser descartado (COELHO, 2016).

O próprio preço pode ser uma estratégia de competição e diferencial de mercado. Sua formação permite planejar o futuro próximo e diminuir as incertezas a longo prazo. Com uma análise completa, sabe-se onde e como investir, de onde retirar recursos e como aumentar o retorno (CANEVER et al., 2012).

Segundo Cora (2022), preço é a quantidade monetária de um produto que será passada ao consumidor e que engloba custo, despesa e lucro. Por sua vez, valor é o sentimento agregado aos benefícios, que de alguma forma faz com que o consumidor se identifique e crie um laço com o produto. Quando o item desperta uma conexão com o cliente, satisfazendo suas necessidades e superando suas expectativas, isso justifica um maior preço em relação aos concorrentes, como resultado do valor proporcionado.

Ao comprar algo, além do preço o cliente também avaliará a qualidade, a disponibilidade, o atendimento pós-venda, a entrega e a publicidade. Esse conjunto de elementos deve ser compatível com o mercado para a obtenção dos lucros necessários (SEBRAE-SP, 2014, p. 12).

#### **1.4 Metodologias de precificação**

Metodologia de precificação é a aplicação de métricas para obtenção de um resultado satisfatório (lucro) referente a um ou mais produtos ou serviços que a empresa se dispõe a comercializar. Ao entender como funcionam os custos e as despesas, pode-se então definir a melhor estratégia (CORA, 2022).

Segundo Kaminski (2017), custo variável é todo gasto diretamente relacionado ao produto ou serviço. Ele é variável porque o gasto total varia conforme a venda. Já as despesas fixas estão relacionadas à estrutura dos negócios, são "fixas" porque faça chuva ou faça sol, elas sempre estarão presentes. São despesas necessárias para operacionalizar as atividades e precisam ser pagas independente se as vendas estão bem ou não. A Figura 1.4, a seguir, ilustra esses tipos de custos.

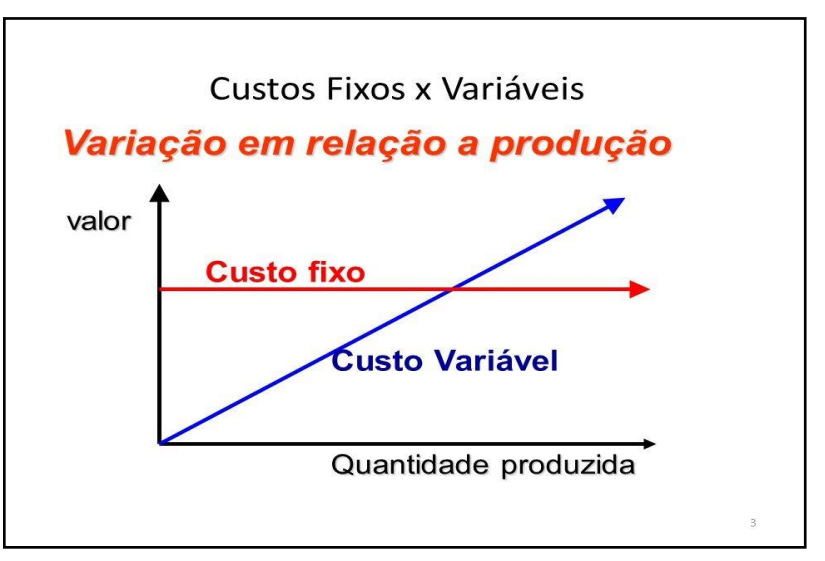

Figura 1.4 – Diferença entre custo fixo e custo variável

Fonte: SEBRAE, 2020

O custo variável está diretamente ligado aos produtos. As despesas fixas, não. Se você parar de vender, o custo variável desaparece, mas a despesa fixa continua (KAMINSKI, 2017).

Antes de definir o melhor método, o guia do Sebrae (RESENDE, 2013) "Como Elaborar Preço de Venda" informa que é necessário ter em mãos os seguintes dados:

- Custos e despesas variáveis;
- Custos e despesas fixas;
- Preço de aquisição ou produção;
- Descontos obtidos;
- Outras despesas incidentes na aquisição como frete e seguros;

• Margem de lucro – qual o percentual desejado.

Segundo Sebrae (RESENDE, 2013) as quatro formas mais comuns de como calcular o preço de um produto são:

### **a) Margem sobre o custo**

É a forma mais comum de precificação, na qual a margem de lucro pretendida é somada ao custo calculado do produto (RESENDE, 2013). É preciso calcular se o preço de venda cobrirá as despesas. Sua fórmula é simples, como segue na fórmula [1.1]:

$$
\mathsf{MSC} = \mathsf{CP} \times \mathsf{ML} \tag{1.1}
$$

MSC = Margem sobre custo

CP = Custo do produto

ML = Margem de lucro

#### **b) Markup**

É um índice multiplicador aplicado ao custo do produto para se obter o valor de venda (RESENDE, 2013). Esse índice é calculado pela fórmula [1.2]:

$$
Markup = 100 / (DV + DF + ML) e PV = CP x markup
$$

[1.2]

- DV = despesas variáveis
- $DF =$  despesas fixas
- ML = margem de lucro
- PV = preço de venda
- CP= Custo do produto

#### **c) Precificação por concorrência**

É uma forma comum de precificação no comércio varejista e que contribui para uma boa parcela de "quebras de empresa". O preço é colocado de acordo com o mercado sem que seja feito um cálculo para saber se as despesas estão sendo cobertas (RESENDE, 2013).

#### **d) Margem sobre contribuição**

Semelhante à margem sobre o custo, onde o preço é calculado levando-se em conta a soma dos custos e despesas de um produto e o lucro desejado com o produto (RESENDE, 2013), como segue a fórmula [1.3]:

$$
MSCO = PV - (DF + DV + CP)
$$

 $[1.3]$ 

- MSCO = Margem sobre contribuição
- PV = Preço de venda
- DF = Despesas fixas
- DV = Despesas variáveis
- CP = Custo do produto

#### **1.5 Como calcular o preço de venda**

Para o Sebrae-MG (RESENDE, 2013), o preço de venda é um fator que tem influência direta para o cliente nas decisões de compra, pois, em setores com muitos concorrentes, as empresas precisam ter certeza de que estão oferecendo a melhor oferta sem perder a lucratividade. A falta de informações sobre custos e sobre o mercado atuante faz com que os empresários tenham dificuldade na definição dos valores. É comum encontrar empresas que, devido à concorrência, baixam os preços sem nenhum critério, acabam tendo prejuízos e inviabilizam o negócio.

O preço de venda deve cobrir todos os custos (diretos e indiretos) do produto ou serviço, impostos, comissões, entre outros e ainda ajudar a pagar as despesas fixas e contribuir para investimentos e gerar lucro (KAMINSKI, 2017). O preço a ser cobrado deve considerar todos os aspectos relacionados na Figura 1.5.

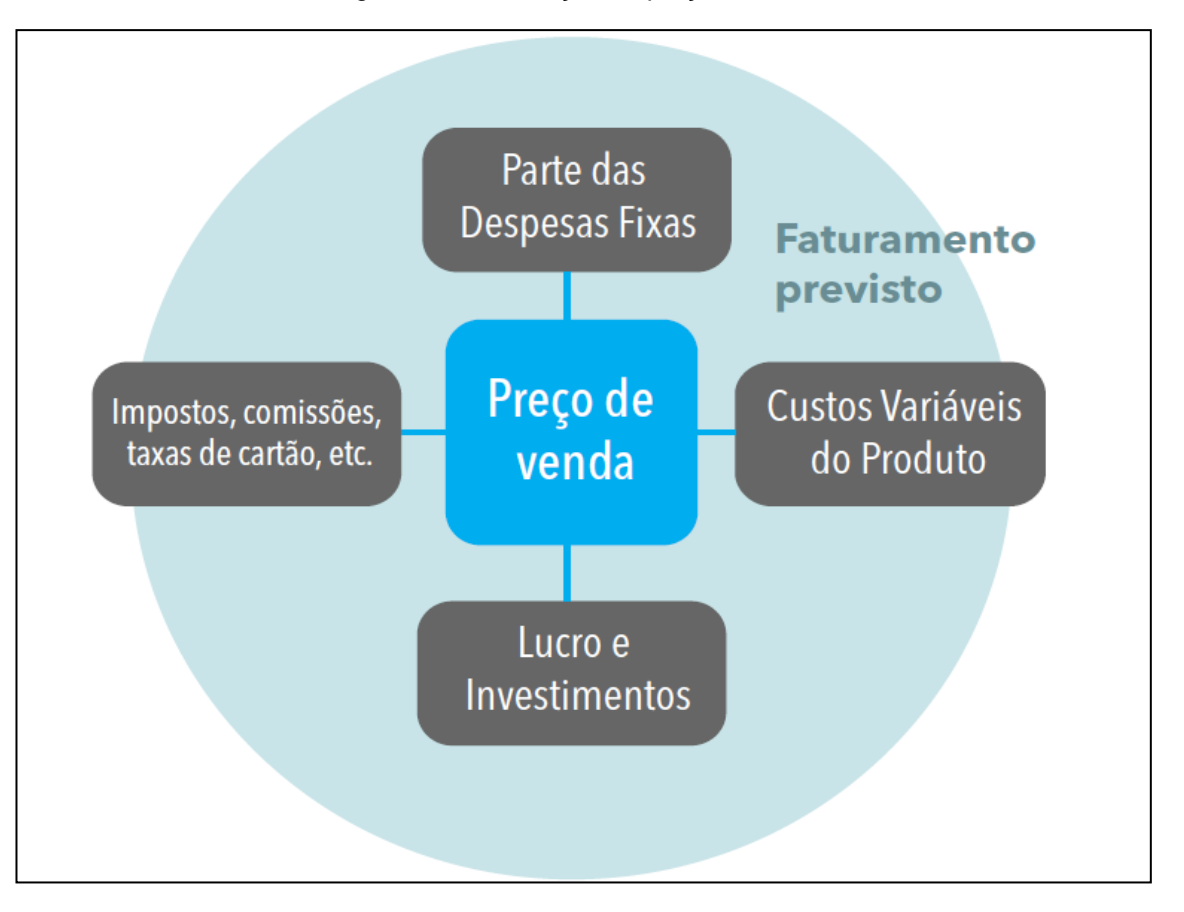

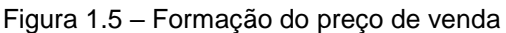

#### Fonte: 4BLUE, 2017

Para Kaminski (2017), é justamente nesse ponto que a maioria dos empreendedores erram, pois, boa parte deles simplesmente toma o custo variável (valor de compra) e coloca uma taxa de marcação aleatória, esquecendo, principalmente das despesas fixas. Tendo em mãos todas as informações, conforme a Figura 1.5, pode-se ter uma noção do valor real que a empresa pode faturar por mês. Se a empresa já existir, pode-se pegar um faturamento pelo histórico de vendas da empresa. Caso se esteja montando o negócio, é importante fazer um estudo considerando o quanto se pode faturar e comparar com empresas do mercado do mesmo ramo e porte.

É preciso saber calcular e definir seus markups corretamente para fazer diferença no negócio, pois se o markup for muito alto, corre-se o risco de perder vendas em potencial e, se for muito baixo, poderá perder oportunidades de lucros maiores. Na prática, será aplicado o seguinte método (TOTVS, 2021) – fórmula [1.4]:

# **Preço de venda = CVun x Markup** [1.4]

CVun = Custo variável unitário

Markup = Taxa de marcação

#### **1.6 O papel das TICs para os negócios**

A inovação é um forte aliado das empresas na busca da vantagem competitiva, podendo ser fundamental para a sobrevivência dessas organizações. Cada empresa, contudo, possui especificidades relacionadas a cada segmento produtivo, regionalidades e recursos (SISTEMAS & GESTÃO, 2014).

Não há dúvida de que a tecnologia é essencial para se viver melhor e isso vale também para as empresas, que utilizam os sistemas informatizados para auxiliar nas tomadas de decisão, na integração e na incorporação de todos os setores. Nenhum setor consegue viver isolado e um sistema informatizado é capaz de trazer a harmonia de que a empresa necessita (CHIAVENATO, 2014).

A Internet trouxe muitos benefícios no que se refere à integração. O *ebusiness* (negócios virtuais) interliga as partes interessadas, seja empresa – cliente (B2C), seja empresa – empresa (B2B), reduzindo distâncias e globalizando fronteiras (CHIAVENATO, 2014).

Segundo o Sebrae-MG (2022), não se pode pensar em inovação sem a ligação com a tecnologia e esse investimento é necessário para que um empreendedor tenha mais oportunidade de se destacar no mercado. Existem muitas

ferramentas e *softwares* que auxiliam gestores a otimizar as funcionalidades de uma empresa. A cultura de inovação e criatividade implica alguns elementos importantes para se ter em mente como:

- Cultivar lideranças inovadoras.
- Inovação como um trabalho conjunto.
- Estimular a criatividade.
- Valorização da diversidade.
- Investimento em capacitação.
- Atenção às tendências de mercado.

As TICs (Tecnologias de Informação e Comunicação) oferecem grandes oportunidades de crescimento sustentável e competitividade para as empresas. Entretanto, a tecnologia por si só sem alinhamento estratégico com o negócio não faz sentido. Introduzir novos artefatos de *hardware* e *software* não garante aumento de produtividade do pessoal e melhoria de processos.

Para que as iniciativas de inovação tenham sucesso, é necessário estabelecer uma linguagem comum e definir um mapa unificado entre o negócio e a tecnologia de informação e comunicação. Uma forma de buscar esse alinhamento e demonstrar o valor do uso coerente da TIC é utilizar uma matriz de valor com foco em duas dimensões: criticidade do empreendimento e a prática de inovação (FAGUNDES, 2015).

Conforme salientado, é a tecnologia que pode trazer harmonia à empresa, bem como permitir autonomia e agilidade, principalmente no acesso a informações de qualidade. De acordo com o Sebrae Maranhão, em entrevista concedida ao portal G1, a inovação é a chave para sobrevivência das Micro e Pequenas empresas na retomada pós-pandemia. "A pandemia trouxe um ensinamento aos empreendedores: inovar não custa caro e abre muitas possibilidades" (G1, 2021).

#### 1.6.1 Inovação e tecnologia para micro e pequenas empresas

Desde o início da pandemia, o Sebrae em parceria com a Fundação Getúlio Vargas (FGV) realizou uma série de pesquisas sobre o impacto nos negócios e como a inovação foi essencial para a manutenção das atividades. O estudo revela que os empreendedores que adotaram práticas inovadoras em seus negócios tiveram mais sucesso na melhoria do nível de faturamento da empresa. É certo que todos perderam com a crise e enfrentaram dificuldades, principalmente, nos piores momentos de restrições, com algumas atividades impossibilitadas de funcionar, bem como nos períodos de *lockdown* (fechamento total). Porém, enquanto os pequenos negócios inovadores registraram perdas de 32% da receita, as empresas que não inovaram tiveram um percentual maior nesse índice, com média de 39% de retração no faturamento (G1, 2021).

> "A pandemia reforçou algo que sempre defendemos (...) que é abrir a mente do empreendedor para a necessidade de melhoria contínua de processos, no atendimento e relacionamento com o cliente e o mercado por meio da inovação. Inovar, passou a ser estratégico e temos procurado, (...) mostrar isso para o empreendedor, enfatizando que se trata de uma necessidade e procurando desmistificar que a inovação seja algo caro ou inacessível." Mauro Borralho, Diretor Técnico do Sebrae Maranhão (G1, 2021).

Cada negócio possui objetivos e posicionamento de mercado, que necessitam de estratégias de preço específicas e direcionadas. No entanto, algumas etapas são fundamentais para o sucesso de qualquer sistema de precificação de acordo com a empresa InfoPrice (2022), sendo elas:

- Monitoramento dos dados de preços Direcionada por dados, ou seja, quanto mais informações forem obtidas, mais assertivas são as estratégias de preço.
- Mapeamento de oportunidades Análise estratégica dos dados coletados a fim de identificar as ações que devem ser tomadas e as possíveis melhorias.
- Precificação inteligente O uso do *software* otimiza as estratégias traçadas, garantido eficiência e foco na tomada de decisão.
- Análise estratégica Deve ser uma atividade frequente, que acompanhe as métricas de margem, vendas e competitividade.

Informação nunca é demais, pois quanto maior o conhecimento a respeito dos concorrentes, melhor será o desempenho em relação ao aumento das vendas, destaque no mercado e credibilidade (INFOPRICE, 2022).

Investir em tecnologias e inovação é primordial para todos os donos de um pequeno negócio e hoje há diversas ferramentas e *softwares* com benefícios significativos como otimização de entregas, gestão de processos, controle financeiros, entre outros. Alguns empreendedores dizem não investir em tecnologias devido aos custos, porém a Internet tornou-se um facilitador e ali podem ser encontradas diversas ferramentas gratuitas ou de baixo custo (SEBRAE-MG, 2022). O Sebrae dispõe de diversos produtos para auxiliar as pequenas empresas rumo a seu caminho de inovação a adoção de TICs. São eles:

**Programa ALI Brasil Mais** – Conta com Agentes Locais de Inovação (ALI) que ofertam consultorias e acompanhamento personalizado conforme a necessidade de cada negócio. São realizados 9 encontros em um período de quatro meses, com o desenvolvimento de ações para que o empreendedor possa criar e implementar inovações com objetivo de reduzir custos, otimizar os processos e melhorar os resultados do negócio.

**Sebrae** *Connect* – Em parceria com a consultoria Beta-i Brasil, soluções tecnológicas são desenvolvidas por *startups*. O empreendedor tem acesso a soluções relacionadas à gestão de negócios, marketing digital, soluções financeiras e pagamentos, assim como, gestão de operações e processos. Cerca de 75 *startups* estão envolvidas na ação com condições especiais.

**Sebraetec** – Relacionado a soluções de *design*, desenvolvimento tecnológico, produção & qualidade e sustentabilidade. Este programa conecta os pequenos negócios a fornecedores que podem desenvolver soluções nessas áreas e oferece consultoria para inovação organizacional, inovação de *marketing*, melhoria de processos e operações.

O Sebrae oferta diversos combos que são personalizados conforme a necessidade de cada negócio e custeia até 70% do investimento em inovação como: implementação de controles e melhorias de processos, redução de desperdícios,

eficiência energética e operação das empresas. O processo de transformação digital é longo e constante, sendo assim, o empreendedor deve sempre se manter atualizado e atento as mudanças para oferecer sempre os melhores produtos ou serviços (SEBRAE-MG, 2022).

#### **1.7 Tecnologia no uso de ferramentas para precificação**

Junte em um mesmo pote ingredientes como alta da inflação, desemprego, queda na renda, aumento nos juros, repasse de custos, safras ruins. O resultado é catastrófico. Em tempos difíceis de desafios e mudanças no mercado e no comportamento de consumo, toda atenção é necessária na precificação. Investir em metodologias, obtenção de dados, processos, inteligência artificial e outras tecnologias, é fundamental (SA. VAREJO, 2021).

Determinar o preço de maneira assertiva é um dos maiores desafios para o empreendedor e as tecnologias existentes no mercado ofertam recursos para ajudar nessa atividade. O ditado popular "tempo é dinheiro" se faz presente na rotina de qualquer empresa e o uso de sistemas é fundamental, pois com base nas informações cadastradas, as ferramentas de gestão agilizam o processo por meio de estratégias que estão em conformidade com os objetivos do negócio. Um dos principais benefícios de um sistema é a otimização de tempo e resultados.

O uso da tecnologia para formação do preço de vendas auxilia no ganho de margem, economia de tempo e melhora a competitividade, bem como o poder de negociação com os fornecedores. O uso de um *software* precifica um produto ou serviço levando em consideração fatores como custos variáveis, despesas de venda e margem de lucro. Um sistema registra toda a estrutura de custos do negócio e fornece dados para apurar indicadores essenciais para a longevidade das atividades como capital de giro e lucratividade.

A precificação pode ser um processo complicado, se depender somente de métodos manuais, sem tecnologias envolvidas. O uso da precificação inteligente, apresenta resultados de acordo com o momento e as particularidades de cada negócio, possibilitando negociar de forma mais adequada com o fornecedor, aumentar a lucratividade e tomar decisões estratégicas para o negócio (INFOPRICE, 2022). De acordo com a Figura 1.6 a formação do preço de venda envolve uma série de etapas, bem como uma visão mais abrangente dos *stakeholders*:

# Inteligência **Artificial** Previsão de demanda Regras de negócio Competitividade Mark up

Figura 1.6 – A jornada da precificação

Fonte: INFOPRICE,2022

- *Mark up* Precificação manual por meio de uma taxa de marcação.
- Competitividade análise da concorrência e do mercado. Frequência de compras, faturamento de cada produto.
- Regras de negócio aumento do *market share*, automatização do processo e estratégia de preços.
- Previsão de demanda estudo das regras de negócio e resultados futuros, medição e monitoramento por meio de métricas em relatórios inteligentes.
- Inteligência artificial uso de algoritmos para medir o comportamento do consumidor, ofertas e balanceamento entre demanda e objetivos.

A jornada da precificação busca trazer eficiência no processo e demonstrar coerência entre os produtos ofertados ao consumidor (INFOPRICE, 2022).

O uso de planilhas envolve tempo e esforço de pessoas que poderiam se dedicar a outras atividades estratégicas. Um programa de automação comercial agiliza esse processo, uma vez que é necessário somente o preenchimento dos dados para que o *software* calcule automaticamente os valores, otimizando todos os processos do negócio de modo a planejar o melhor preço para os produtos (TITAN *SOFTWARE*, 2021).

O acompanhamento de movimentações financeiras como: entradas, saídas, contas a pagar, contas a receber, entre outras operações, permitem uma fonte centralizada e confiável dos custos e despesas do negócio. Todos esses dados podem ser analisados e organizados em relatórios gerenciais que fornecem informações importantes para o acompanhamento do desempenho e planejamento de ações estratégica (TITAN *SOFTWARE*, 2021).

Os primeiros programas de automação comercial surgiram por volta de década de 50, com o objetivo de facilitar processos e a gestão dos empreendimentos. Esses *softwares* foram evoluindo ao longo do tempo, sendo a base para os programas de gestão comercial ou sistemas ERP (*Enterprise Resource Planning*) que significa português "Planejamento dos Recursos da Empresa" (TITAN *SOFTWARE*, 2021).

As inovações tecnológicas possibilitaram o processamento dos programas em nuvem, isto é, o uso da Internet trouxe benefícios para o armazenamento dos dados. Uma pesquisa realizada pela empresa *Research and Markets* em 2020, aponta que o mercado global de sistemas ERP em nuvem deve crescer de \$45,3 bi de dólares (2020) para \$101,1 de dólares até 2025 (TITAN *SOFTWARE*, 2021).

O uso de soluções inteligentes como *Big Data* e *Business Intelligence* estão cada dia mais presentes na demanda de gestores de vendas, para obtenção de uma visão mais ampla de negócios. O monitoramento diário do comportamento de vendas dos produtos gera relatórios gerenciais para definir estratégias e objetivo de empreendimentos. Os sistemas de *Business Intelligence* são utilizados em muitas áreas de negócios, no entanto ao contratar este tipo de solução os gestores precisam avaliar elementos como preço, implantação, qualidade dos dados fornecidos, adequação e customização dessas plataformas ao modelo de gestão (MTRIX, 2021).

De acordo com o *software* mtrix (2021), os principais pontos que as plataformas de *Business Intelligence* devem atender é:

- Visibilidade sobre as vendas B2B Empresa para Empresa e B2C Empresa – Consumidor final.
- Monitoramento da performance das equipes de venda.
- Acompanhamento de clientes, distribuidores e atacadistas.
- Monitoramento de estoques a fim de evitar falta ou a superestocagem de produtos.
- Informar o número de venda dos produtos estratégicos.
- Qualidade nos dados fornecidos diariamente.

## **1.8 Exemplos de** *software* **para gestão de custos**

Em um concorrido horizonte de disputas por consumidores, a cadeia de distribuição precisa utilizar a inteligência de mercado a seu favor para suporte à tomada de decisão, logística, *marketing*, entre outras operações (SA. VAREJO, 2021). Os seguintes *softwares* auxiliam na formação do preço de venda:

**FlintFox** – O Flintfox RMx informa que auxiliará a empresa a calcular preços, com precisão instantânea. Divulga uma ferramenta chamada "motor de precificação" como solução de precificação em nuvem que entrega preços precisos para qualquer canal em milissegundos.

*InfoPrice* – Este sistema informa o uso de tecnologia e dados para otimizar a rotina do setor varejista por meio de diferentes ferramentas. O IPA (*Intelligent Price Action*) é um software de precificação automática e análise de dados de competitividade. Com o uso de regras automáticas é possível definir o preço correto conforme o objetivo da empresa.

**Mtrix** – Integra sistemas ERP à plataforma e entrega soluções inteligentes para a gestão de canais em variados segmentos. Demonstra o que vender, onde, em qual quantidade e a que preço. Oferta aos clientes *dashboards*, *reports*, soluções *mobile*, e-mail, acesso via Nuvem, entre outras possibilidades.

**Preço Certo** – A ferramenta se propõe a ajudar com a formação preços ideais para produtos, analisar a margem de contribuição e a lucratividade e focalizar em indicadores importantes, como o capital de giro e o retorno do investimento do negócio. Ter mais segurança para fazer projeção financeira, planejamentos e tomada de decisões com base em dados.

**SG Sistemas** – A proposta é, em vez de de utilizar vários sistemas e equipes diferentes de suporte, com o ERP todos esses recursos estarão centralizados em um único sistema com o objetivo de facilitar e otimizar as atividades.

**Titan** *Software* – É um sistema ERP que oferta diferentes soluções separadas por objetivos e segmentos. São comercializados módulos que podem variar conforme a necessidade da empresa. Entre os recursos oferecidos, temos análises, gráficos e relatórios completos com ferramentas de BI para a tomada de decisão. Preços diferenciados e análise completa das movimentações financeiras.

Conforme estudo realizado por Vilaça e Araújo (2016), com o avanço da tecnologia as linguagens de programação foram ficando cada vez mais modernas e com respostas mais rápidas. Ao acessar qualquer página na internet, os usuários querem respostas rápidas aos comandos executados, assim como *softwares* que possam ser acessados de qualquer lugar com acesso à internet. As linguagens relacionadas ao ambiente *web* estão ganhando força a todo momento.

#### **1.9 Ferramentas para desenvolvimento** *web*

Desenvolvimento *web* é a área da tecnologia direcionada à construção de sites, aplicativos, *softwares*, banco de dados, entre outras ferramentas que constroem a Internet. Quanto mais os negócios passam a operar de forma *online*, mais o mercado de tecnologia se expande e o desenvolvimento das aplicações se tornam cada vez mais complexo e sofisticado (ROVEDA, 2020).

Existem dezenas de linguagens de programação, bibliotecas, *frameworks* e APIs (*Application Programming Interface*) que são recursos utilizados na área de desenvolvimento para a criação de amigável de sites e aplicativos (ROVEDA, 2020). A seguir são apresentadas as ferramentas referentes ao desenvolvimento da parte prática deste projeto de pesquisa disponíveis para utilização.

#### 1.9.1 HTML

HTML é a sigla em inglês para *Hyper Text Markup Language*, que significa linguagem de marcação de hipertexto. Ou seja, todo texto inserido em uma página da *web* e que tem como característica a possibilidade de se conectar com outros documentos *web* com o uso de links (SILVA, 2016). É responsável pela estrutura-base das páginas, dando significado e propósito (ROVEDA, 2020).

#### 1.9.2 CSS

Hoje é a linguagem de programação padrão para a criação de páginas *web*. Para formatação do HTML foi criada a CSS (*Cascading style sheet*) ou folha de estilo em cascata, que serve para formatar o texto feito em HTML, dando estilo ao site, colocando cor da letra e alterando o tipo da fonte (SILVA, 2016). Cuida de aspectos estéticos, alterando a aparência dos blocos de conteúdo criado em HTML (ROVEDA, 2020).

#### 1.9.3 JavaScript

JavaScript é uma linguagem muito usada do lado do cliente por ser poderosa e dinâmica. Com essa ferramenta é possível fazer a interação do cliente ao servidor, controlar de forma dinâmica o conteúdo da página *web*, adaptando-se aos tipos diferentes tamanhos de telas e fazendo a comunicação com o servidor (PRESCOTT, 2016).

Em geral, é utilizada para ensinar lógica de programação aos estudantes de desenvolvimento. Sua criação transformou a forma como os sites eram desenvolvidos na década de 90. É responsável por trazer dinamismo e interatividade para as páginas da *internet*. Devido a sua versatilidade, possui diversas bibliotecas e aplicações (ROVEDA, 2020).

#### 1.9.4 PHP

Segundo Bento (2013), PHP é uma linguagem de programação que nasceu para possibilitar o pré-processamento de páginas HTML. Permite criar entradas de dados usando formulários em HTML e outras formas de interação com o servidor.

É uma linguagem de *script*, de código aberto, voltada à programação *backend*. Os códigos são executados em um servidor, não diretamente no navegador (ROVEDA, 2020).

## 1.9.5 MySQL

Já o MySQL é uma estrutura de tabela bem parecida com uma planilha, mas com a capacidade de armazenamento, busca e relacionamento entre dados. Esses dois programas juntos (PHP e MySQL) são os principais responsáveis pelo conteúdo dinâmico da Internet, devido à facilidade de escrever um código e interagir com o banco de dados. Outra vantagem em usar esses dois programas para criação de *sites* é o baixo custo (BENTO, 2013).

#### 1.9.6 Vertrigo

De acordo com a VS *Wamp* (VERTRIGO,2019), o sistema Vertrigo tem a função de um servidor *web* gratuito desenvolvido para criar um fácil e altamente

profissional instalador de Apache (servidor *web*), PHP, MySQL, SQL, SQLite (sistema de gestão de bases de dados, de acordo com ACID), *SQLiteManager* (ferramenta *web based* para gerir as bases de dados SQLite), PhpMyAdmin (ferramenta escrita em PHP para administrar as bases de dados MySQL) e *Zend Optimizer* (que aumenta a performance em 40%) para a plataforma Windows.

#### 1.9.7 Netbeans

É um IDE, ou seja, um ambiente de desenvolvimento integrado de código aberto gratuito que permite o desenvolvimento de aplicativos para os sistemas operacionais Windows, Mac, Linux e Solaris. Por meio dessa aplicação é possível utilizar diferentes linguagens de programação como: Java, PHP e C++. Compatível com bancos de dados Oracle e MySQL.

#### **2 METODOLOGIA**

Neste capítulo são apresentadas as considerações relativas à metodologia adotada para o desenvolvimento deste Trabalho de Conclusão de Curso, projeto intitulado **Sistema para precificação de produtos e serviços** – Figura 1.7. Tais considerações englobam métodos, procedimentos, técnicas e etapas necessárias para o planejamento e consecução do trabalho.

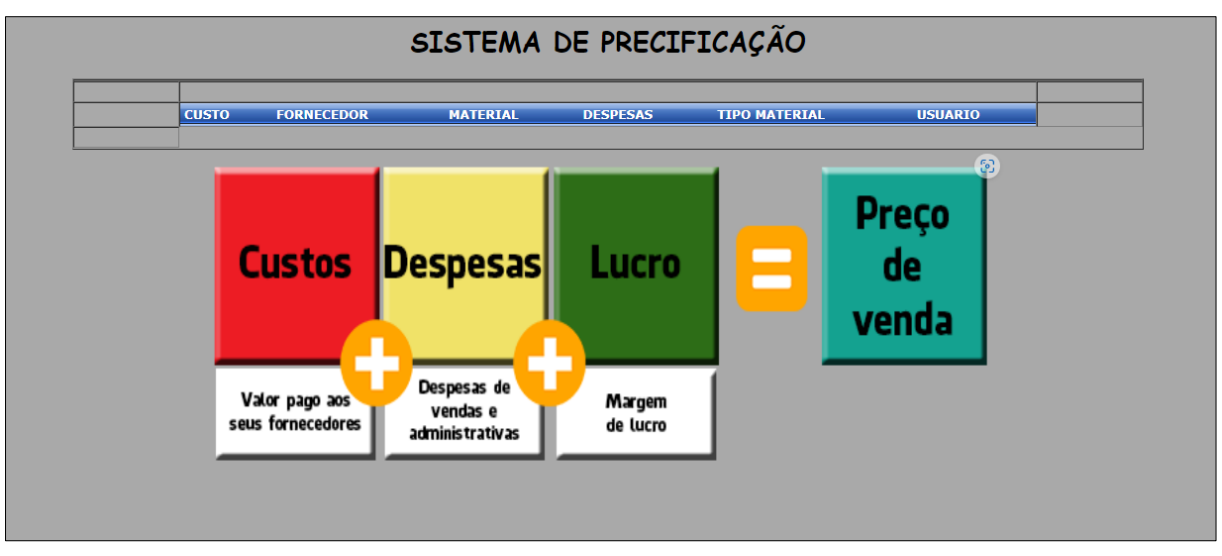

1.7 – Sistema para precificação de produtos e serviços

Fonte: Autoria própria, 2022

Para o embasamento teórico deste capítulo, foram utilizadas as contribuições de Lakatos, Marconi (2021). Toda a redação desta monografia baseia-se nas normas da ABNT, obtidas a partir do Manual de Normalização de Projeto de Trabalho de Graduação da Fatec SBC (DUARTE, 2021).

#### **2.1 Classificação da pesquisa**

Trata-se de uma pesquisa aplicada, com vistas ao desenvolvimento de um produto tecnológico para o auxílio de gestão das micro e pequenas empresas, com foco principal na precificação de produtos, com caráter explicativo, concebida a partir do método hipotético-dedutivo.

Quanto aos procedimentos técnicos (design da pesquisa), este trabalho pode ser classificado como:

- Pesquisa bibliográfica, com a discussão das contribuições de autores da área;
- Pesquisa experimental, com vistas ao desenvolvimento de um produto tecnológico.

#### **2.2 Descrição do projeto**

O programa é desenvolvido em linguagem PHP pelos idealizadores, com ambiente e telas onde são solicitadas informações específicas a respeito dos produtos cadastrados no sistema. O método de cálculo utilizado é por Margem de Contribuição. Todo o processo de cálculo é executado após serem inseridas todas as informações referentes àquele produto selecionado. Os processos seguirão uma ordem específica para facilitar a utilização do sistema pelo usuário. Para a configuração inicial do sistema, escolheu-se o mercado alimentício, mais especificamente a produção de bolos. No sistema proposto, o usuário informará a quantidade de cada um dos ingredientes para a produção de um item e essas informações são salvas na primeira etapa de preenchimento. Além disso, deverá ser informado o consumo de energia elétrica, gás, água, de um período comum (despesa fixa). Após fornecidas todas as informações, o sistema retornará um resultado apresentando o gasto total da produção e o gasto por unidade.

Ao final, no gasto unitário há uma tela que apresentará uma indicação de preço de venda mínimo, e, caso o usuário deseje, há a opção de inserção do percentual de lucro almejado, para se calcular um preço final de venda, a fim de proporcionar maior controle financeiro de forma prática e descomplicada.

Todo o desenvolvimento do projeto é realizado no Vertrigo como demonstrado na figura 1.8, que é um *software* livre para *Windows*, utilizando linguagem PHP e HTML com conexão ao banco de dados MySQL.

| php <b>MyAdmin</b>                                                            | $\leftarrow$                                                                            | <b>Ell Servidor:</b> localhost » il Base de Dados: spps » il Tabela: custo             |                              |                                                      |                                         |                               |                    |                   | 烧                    |
|-------------------------------------------------------------------------------|-----------------------------------------------------------------------------------------|----------------------------------------------------------------------------------------|------------------------------|------------------------------------------------------|-----------------------------------------|-------------------------------|--------------------|-------------------|----------------------|
| <b>企業 ⊙ ◎ ◎ ◎</b>                                                             | 匣<br>Procurar                                                                           | <b>Estrutura</b>                                                                       | $\Box$ sQL                   | Pesquisar                                            | <b>Fre</b> Insere                       | <b>E</b> Importar<br>Exportar | a Privilégios      | d<br>Operações    | $\triangledown$ Mais |
| Recente Favoritos<br>$\textcircled{\scriptsize{\textsf{m}}}$                  | A mostrar registos de 0 - 2 (3 total, A consulta demorou 0,0000 segundos.)              |                                                                                        |                              |                                                      |                                         |                               |                    |                   |                      |
| $\Box$ New<br>information_schema                                              | SELECT * FROM `custo`                                                                   |                                                                                        |                              |                                                      |                                         |                               |                    |                   |                      |
| <b>E</b> mysql<br><b>Fig. performance_schema</b>                              | □ Perfil [ Edit inline ] [ Edita ] [ Explicar SQL ] [ Criar código PHP ] [ Actualizar ] |                                                                                        |                              |                                                      |                                         |                               |                    |                   |                      |
| <b>E</b> <sub>-</sub> phpmyadmin<br>saude_noturno2022                         | $\Box$ Mostrar tudo                                                                     | Número de registos:                                                                    | $25 \times$                  |                                                      | Filtrar registos: Pesquisar esta tabela |                               | Ordenar por chave: | Nenhum            | $\checkmark$         |
| <b>E</b> Film spps<br>$\Box$ New                                              |                                                                                         |                                                                                        |                              |                                                      |                                         |                               |                    |                   |                      |
| <b>ALLE Custo</b><br>despesa<br>fornecedor<br>material<br><b>ELM</b> receitas | $+$ Opções<br>$\leftarrow$ T $\rightarrow$                                              |                                                                                        | $\triangledown$ codigo custo | nome produto                                         | ingrediente 1                           | gtd_ingrediente_1             | ingrediente 2      | atd ingrediente 2 | ingrediente 3<br>.qt |
|                                                                               |                                                                                         | □ <i>●</i> Edita <b>3-i</b> Copiar ● Apagar 1                                          |                              | Bolo de Fubá                                         | Fubá                                    | 750                           | Fermento           | 100               | Ovos<br>3            |
|                                                                               |                                                                                         | □ <i>●</i> Edita <b>ai</b> Copiar ● Apagar 3                                           |                              | Bolo de<br>Brigadeiro                                | Chocolate                               | 500                           | Ovos               | $\mathcal{P}$     | 15<br>Fermento       |
| tipo_material<br><b>IFLEX</b> usuario                                         |                                                                                         | <i>i</i> Edita <sup>3</sup> <sup>2</sup> Copiar ● Apagar 4                             |                              | Bolo de Coco                                         | Coco em<br>pedaços                      | 350                           | Ovos               | 3                 | 10<br>Fermento       |
| <b>E</b> — sys                                                                | $\Box$ Check all                                                                        | Com os seleccionados:                                                                  |                              | $\mathscr{\mathscr{D}}$ Edita<br><sup>3</sup> Copiar | Apagar                                  | Exportar                      |                    |                   |                      |
|                                                                               | $\Box$ Mostrar tudo                                                                     | Número de registos:<br>Operações resultantes das consultas                             | $25 \times$                  |                                                      | Filtrar registos: Pesquisar esta tabela |                               | Ordenar por chave: | Nenhum            | $\checkmark$         |
|                                                                               |                                                                                         | ■ Consolo)rimir 了:Copy to clipboard   Exportar    Mostrar gráfico   Criar visualização |                              |                                                      |                                         |                               |                    |                   |                      |

1.8 – Banco de dados do sistema SPPS.

Fonte: Autoria própria, 2022

#### **2.3 Etapas para o desenvolvimento do projeto**

As seguintes etapas estão presentes no trabalho, englobando aspectos teóricos e práticos:

- a) Revisão da bibliografia;
- b) Fichamento dos dados bibliográficos;
- c) Comparação dos autores;
- d) Planejamento técnico do projeto (documentação preliminar, materiais, recursos e ferramentas necessários, fases previstas do trabalho);
- e) Desenvolvimento construção do projeto, destacando as fases que o compõem, o passo a passo de sua realização;
- f) Análise e discussão dos resultados;
- g) Redação final do trabalho e revisão.

#### 2.3.1 Etapas teóricas

A parte da pesquisa bibliográfica (etapas a, b e c) anteriormente colocadas foi a primeira atividade desenvolvida depois da delimitação do tema/problema, englobando consultas a sites especializados, manuais, livros, artigos científicos, teses e dissertações universitárias etc., além de livros relativos à metodologia científica.

Todo o material consultado foi fichado e configurou-se como a base para o Capítulo 1 desta monografia (Fundamentação Teórica).

#### 2.3.2 Etapas práticas

As etapas práticas – itens e, f, g – fazem parte do desenvolvimento do projeto (Capítulo 3) e foram concretizadas no sexto semestre do curso.

O item d – Planejamento técnico do trabalho – refere-se à organização do projeto, fazendo parte deste capítulo 2 (Metodologia). Esse planejamento foi feito no quinto semestre e descreve o passo a passo previsto para o desenvolvimento que é realizado no sexto semestre do curso.

A seguir é apresentada a previsão das fases metodológicas para o desenvolvimento deste TCC.

Primeira Fase – Escolha dos instrumentos

• O sistema é desenvolvido em linguagem HTML, CSS, *JavaScript* e PHP integrado ao banco de dados MySQL, por meio do Vertrigo.

Segunda Fase – Criação da identidade da empresa

• Identificação do sistema: nome, logotipo do produto.

Terceira Fase – Levantamento dos requisitos.

• Levantamento de requisitos.

# Quarta Fase – Construção do trabalho

• Desenvolvimento do diagrama de classes e os seus atributos referentes ao sistema.

Quinta Fase – Construção do trabalho

• Criação do banco de dados e das tabelas para inserção de dados

# Sexta Fase – Criação do *front end*

• Desenvolvimento dos arquivos *front end* com HTML, CSS e Java script.

Sétima Fase – Desenvolvimento *back end*

• Desenvolvimento do *back end* do site com MYSQL, PHP e Vertrigo.

Oitava Fase – Construção do trabalho.

• Início de fases de testes e ajustes necessários.

Nona Fase – Construção do trabalho

• Lançamento do sistema para publicação.

#### **3 DESENVOLVIMENTO DO PROJETO**

 Para empreender, habilidades para o desenvolvimento de produtos ou serviços não são suficientes para o sucesso dos negócios, pois a falta de conhecimento na gestão dos recursos envolvidos fará com que a empresa faça parte da estatística dos milhares de empreendimentos que não sobrevivem por mais de dois anos de atividade, conforme dados de pesquisas do Sebrae e FGV.

A competitividade tem aumentado a necessidade de atualização para a sobrevivência no campo dos negócios. Muitos gestores possuem dificuldades nas tomadas de decisões – ou – as tomam erroneamente, devido à carência de informações de qualidade. Setores menores como microempreendedores e pequenas empresas possuem taxa de mortalidade significativa.

Os desafios impostos pela pandemia, foram suficientes para alterar e interromper uma massa relevante dessas categorias em diversos ramos de negócio no país. A tecnologia e suas ferramentas são fatores essenciais na contribuição para o sucesso dos empreendimentos, pois auxiliam de forma assertiva a tomada de decisão. Com a utilização de um sistema, os empreendedores têm maior entendimento da gestão do próprio estabelecimento e podem, a qualquer momento, analisar os dados e alterar as estratégias.

Este projeto de pesquisa visa esclarecer, de maneira geral, a importância do gerenciamento de preços de um ou mais produtos e serviços, oferecendo um sistema de cálculo e organização específica para tal. A partir dessa proposta, o *software* informatizado propõe facilitar a precificação de produtos ou serviços, voltados para micro e pequenos empreendedores. Portanto a partir desse cenário, foram levantadas pesquisas sobre os fatores determinantes para todo esse impacto.

#### **3.1 Microempresas**

Os micros e pequenos empreendedores representam um dos pilares da economia brasileira, pelo seu forte poder de geração de emprego e disseminação pelo país. Juntas, as micro e pequenas empresas representam uma força esmagadora dos

negócios em território nacional. Por isso o estudo desse tipo de empresas é tão importante e a queda de rendimento desse setor, representa forte impacto na economia.

A utilização das ferramentas disponíveis com o avanço tecnológico, tem permitido ao setor se manter e se reestruturar no mercado, principalmente devido aos impactos causados pelo período de restrição em função da pandemia.

#### **3.2 Planejamento estratégico**

Planejamento estratégico é o meio pelo qual a empresa irá estruturar e aplicar planos para alcançar os objetivos do negócio. A ausência de gestão estratégica pode trazer danos à organização, pois demonstra que não foram observados aspectos como metas e desafios que a organização deverá alcançar e superar. O plano visa estruturar as etapas de crescimento, criação de proposta de ação e reação, implantação de inovações além de busca e aplicação de investimentos.

A falta de planejamento é um dos principais fatores na mortalidade precoce das empresas, pois denota a deficiência de conhecimentos administrativos para a manutenção do negócio. Para desenvolver um bom plano de negócios é necessário ter experiência, pois sem um bom plano estratégico as chances de falência do negócio são muito altas.

#### 3.2.1 Gestão de custos

Todo empreendimento de sucesso possui uma boa gestão financeira e é importante não misturar custos com despesas. Saber identificar suas origens e destinos é crucial para que o empreendedor possa utilizar melhor os recursos. Entretanto, na maior parte dos casos esse é um dos fatores que levam o negócio a falência.

A falta de conhecimento é determinante e traz impactos financeiros irreversíveis, pois quando não compreendidos, o preço de venda pode não ser o adequado para cobrir os custos e as despesas da produção e manutenção do produto

ou serviço. O sistema de precificação trará de forma fácil a apresentação desses dados para que o usuário possa ter o completo conhecimento e entendimento podendo gerir de forma mais eficaz a continuidade do negócio.

#### 3.2.2 Diferença entre custo e despesa

Entender que custos e despesas são elementos diferentes permite ao empreendedor tomar decisões que podem trazer resultados significativos para o negócio como ter conhecimento do lucro obtido, dos custos das operações, da manutenção, tomar medidas para reduzir esses gastos e, por fim potencializar a saúde financeira do negócio.

O sistema de precificação considera todos os custos muitas vezes invisíveis na produção, tais como gastos elétricos, gastos de água entre outros, que quando não observados, diminuem a margem de lucro.

#### 3.2.3 Precificação

O cálculo do preço é um fator essencial para que o produto possa cobrir os custos de desenvolvimento. Existem diversos métodos para realizar uma precificação, o método que de alguma forma possa ser duvidoso ou se demonstrar incapaz de suprir os custos deve ser descartado. O sistema calcula os custos de acordo com a produção, e as despesas são lançadas de acordo com os gastos. Isso permite melhor controle financeiro.

O método de cálculo definido é por margem de contribuição e não apresenta riscos de o sistema calcular um valor de venda abaixo do adequado. Lembrando que preço é a quantidade monetária paga pelo consumidor para adquirir um produto, e valor é o sentimento que o produto desperta no consumidor, podendo ser benefício ou vantagem capaz de criar um vínculo com quem adquire.

#### 3.2.4 Metodologias de precificação

É a aplicação das formas de precificação, a partir do entendimento geral do negócio. Primeiro, é necessário entender como funciona o empreendimento, seus custos e despesas, para então utilizar as regras que cada método de precificação disponível no mercado oferece, a fim de obter o melhor resultado.

Despesas fixas são todos os gastos gerados pelo funcionamento do negócio, para que as atividades sejam realizadas, já custos variáveis são gerados a partir do produto ou serviço proporcionado.

Cada método de precificação abrange características específicas, além de formas de realizar os cálculos de formas distintas. Portanto é necessário analisar todo o macro e o microambiente que envolve o negócio, para que se possa definir a melhor metodologia.

#### 3.2.5 Como calcular o preço de venda

O preço de venda é tão determinante quanto a qualidade e o produto oferecido no mercado. Ele é capaz de gerar influências no cliente, que sempre irá buscar pelo melhor preço atendendo as expectativas de qualidade. Praticar um preço muito abaixo da concorrência pode despertar desconfiança sobre o que está sendo oferecido, ou denotar possível prejuízo por falta de informações a respeito dos custos do produto, fazendo a disputa por preço baseada apenas em pesquisas de mercado, sem levar em consideração as informações internas.

O preço de venda deve ser capaz de cobrir os gastos e proporcionar lucro, mas também deve estar dentro da realidade de mercado e que seja competitivo com os concorrentes. O sistema de precificação aplicará a margem de lucro após considerar todos os gastos de produção, não deixando brecha para a ausência de valores referente aos custos, permitindo ao usuário aplicar percentuais de lucro, conforme o entendimento ao tipo de negócio.

#### **3.3 A tecnologia e os negócios**

A inovação tecnológica sem dúvida é um diferencial competitivo de mercado. Uma empresa que investe em inovação mantém-se atualizada e é capaz de obter os melhores resultados. A tecnologia diminui fronteiras e estreita laços com fornecedores, concorrentes e clientes. Após a pandemia o mercado mudou sua forma trabalho e a Internet foi crucial para que as empresas pudessem se manter nesse período de dificuldade global. Os clientes passaram a se relacionar cada vez mais com as empresas via internet – *e-commerce*.

As inovações não são observadas apenas na comunicação, mas também na administração, conservação e nos acessos dos dados pelos colaboradores de uma empresa. Permitem a integração de sistemas, setores, trazendo de forma mais rápida o acesso à informação, potencializando a tomada de decisão. Uma empresa desatualizada acaba tornando-se ultrapassada e enfrenta dificuldades de se manter competitiva em relação às concorrentes, pela falta de investimento em novas tecnologias.

#### 3.3.1 Inovação para micro e pequenas empresas

O investimento em tecnologia se tornou um diferencial extremamente necessário. Para se tornar competitivo, independente do porte da empresa ou o ramo de negócios, por meio do investimento em tecnologia a empresa otimiza processos, informações, relacionamentos com cliente, fornecedores e bancos. Além disso, os custos de integração com a internet, têm se tornado mais acessíveis e cada vez mais abrangentes, proporcionando variedades em inovação, capazes de ajudar a promover o crescimento dos micros e pequenos empreendedores no mundo dos negócios.

#### 3.3.2 Tecnologia em ferramentas para precificação

Em tempos de crise, tudo que afetar direta e indiretamente os custos de um produto, trará consequências para o empreendedor. Todas as alterações financeiras que o mercado sofrer, resultará em mudanças diretas sobre os custos de produção, e

isso claramente afetará o andamento do negócio. Toda a atenção na precificação será necessária, pois nela estão refletidas todas essas mudanças do mercado.

Por isso, a precificação dever ser um item extremamente ajustado e é nele que grande parte dos empreendedores pecam e acabam arcando com prejuízos muitas vezes irreversíveis. O uso da tecnologia para precificação proporciona vantagens como ganho de tempo e padronização dos métodos.

Considerando toda estrutura dos custos do produto, percebe-se um aumento no poder de negociação, otimização no tempo de resposta, fornecimento de dados para o planejamento a fim de garantir a longevidade, a partir da assertividade na tomada de decisão. Além desses fatores, a inovação também proporciona diferenciais através do armazenamento de dados em nuvem no uso de sistemas que fornecem dados inteligentes, como *Big Data* e *Business Intelligence*.

#### 3.3.3 *Softwares* para a gestão de custos

Com a abertura cada vez maior do mercado, a variedade de sistemas inteligentes que auxiliam no suporte a tomada de decisões, tem se tornado mais completa. Na busca pelo melhor sistema, e pelo menor custo, os empreendedores têm uma enorme variedade de *softwares* relacionados à formação de preços. Alguns sistemas oferecem banco de dados em nuvem, o que é uma vantagem por proporcionar o acesso independente de lugar e equipamento: basta possuir conexão à Internet e cadastro na plataforma. Além da precificação, fornecem análise de desempenho, que otimiza a tomada de decisões, correções e mudanças estratégicas. Outros unificam todos os módulos em um só, em contrapartida aos que fornecem possibilidades de integração e interoperabilidade.

#### **3.4 Ferramentas para desenvolvimento de** *softwares*

Desenvolvimento *web* é, conforme já dito, a área ligada aos desenvolvimentos de aplicações que compõem a Internet. Quanto maior for a operação *online* dos negócios, maior será a expansão tecnológica fazendo com que as aplicações se

tornem cada mais sofisticadas. A variedade de linguagens de programação é muito grande, sendo algumas delas parte do desenvolvimento do sistema de precificação, já descritas no Capítulo 1.

#### **3.5 Etapas de desenvolvimento**

Após a análise, foi definida a linguagem de programação, considerando a facilidade de compreensão do sistema, a integração com banco de dados, e o equipamento necessário para que a aplicação possa funcionar com desempenho desejado. Os requisitos foram levantados, atendendo à demanda das informações necessárias para que o *software* fosse devidamente alimentando.

O sistema de precificação foi desenvolvido em linguagem JSP, voltada para aplicação web que possibilita integrações, é de fácil entendimento e não necessita de equipamentos poderosos para ser executada. Foi desenvolvido por etapas conforme a Figura 1.8 que demonstra as fases de desenvolvimento.

| Fase 1 | Definição do escopo do tema                   |  |  |  |  |  |
|--------|-----------------------------------------------|--|--|--|--|--|
|        | Análise de viabilidade                        |  |  |  |  |  |
| Fase 2 | Definição de ferramentas de desenvolvimento   |  |  |  |  |  |
|        | Criação do banco de dados e as tabelas        |  |  |  |  |  |
|        | Desenvolvimento da conexão entre os programas |  |  |  |  |  |
| Fase 3 | Testes no sistema                             |  |  |  |  |  |
|        | Ajustes e correções                           |  |  |  |  |  |
| Fase 4 | Protótipo inicial                             |  |  |  |  |  |
| Fase 5 | Melhorias e desenvolvimentos futuros          |  |  |  |  |  |
|        |                                               |  |  |  |  |  |

Figura 1.9 – Roteiro de desenvolvimento

Fonte: Autoria própria, 2022

Definido o banco de dados, foi realizado o mapeamento de estrutura do banco e criadas as tabelas necessárias para utilização. O *front-end* foi criado com telas simples e intuitivas, por meio da linguagem JSP para facilitar a interação e o entendimento do usuário. O *back-end* foi desenvolvido em linguagem JSP com integração ao banco de dados Vertrigo e conexão realizada via Netbeans conforme consta nas figuras 1.10a e 1.10b. O menu na tela principal do sistema acessa a todas

as tabelas disponíveis de forma clara, seu *front-end* criado em HTML e o *back-end* em CSS.

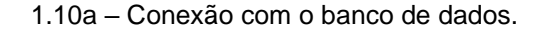

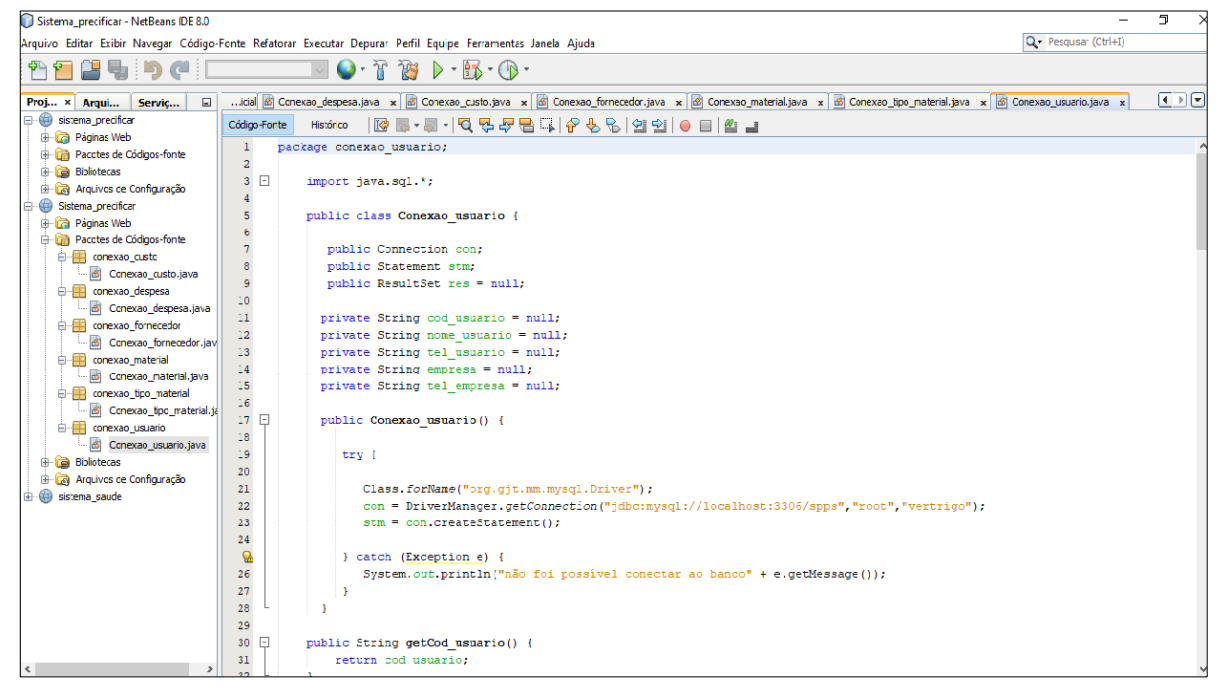

Fonte: Autoria própria, 2022

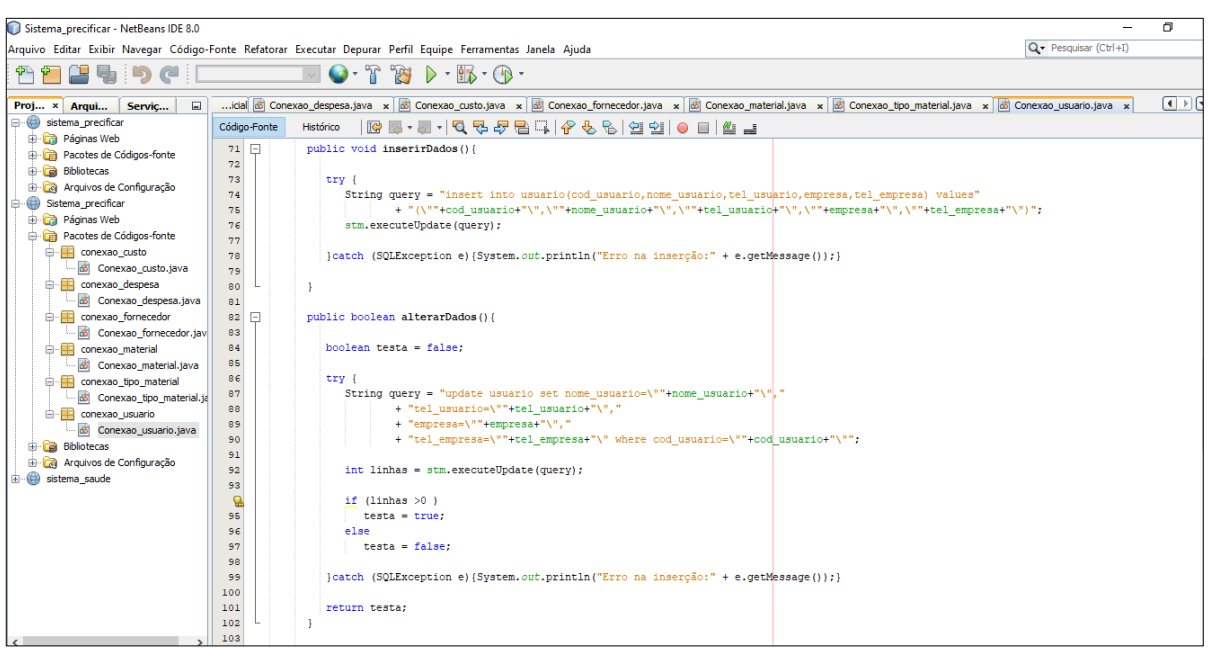

1.10b – Métodos utilizados para a conexão com o banco de dados.

Fonte: Autoria própria, 2022

#### **3.6 Segurança da informação**

O sistema de precificação é uma aplicação local, ou seja, será instalado diretamente no computador e sem necessidade de conexão com Internet, *site* ou qualquer tipo de navegador, além de ser de fácil instalação. O usuário não necessita de grandes projetos de segurança de sistema e informação, pois não serão solicitados dados pessoais ou empresariais.

Para a proteção do sistema, será necessário manter a autenticação de acesso através de usuário e senha. O equipamento deve manter antivírus atualizado como boas práticas para um ambiente seguro, que consequentemente protegerá a base de dados. Se a máquina ficar vulnerável, o *software* também terá seu desempenho comprometido, caso ocorra a perda de dados.

#### **3.7 Sistema de precificação de produtos e serviços**

O sistema de precificação de produtos e serviços (SPPS) descrito nesta monografia tem sua versão entregue com funcionalidades básicas, direcionado à produção do ramo alimentício, especificamente a produção de bolos. Devido à restrição de prazo e conhecimento técnico referente às linguagens utilizadas, mas continuará sendo melhorado e ampliado para outros setores, customizações, dessa forma sendo oferecido aos usuários que tiverem interesse em seus benefícios.

No momento, o SPPS contém telas de cadastro de material, tipo de material, usuário, despesa, fornecedor e custo, que podem ser consultadas no Apêndice A. Na tabela Custo está contida a opção de precificação, com o uso do botão Calcular. Ao usar essa opção, será demonstrado o registro do produto ou serviço desejado com a descrição dos itens, a quantidade utilizada, o valor unitário, o valor aproximado das despesas, bem como o valor de venda, com a margem de lucro pretendida pelo usuário.

Um relatório será fornecido automaticamente, após a seleção do botão Calcular. Todas as tabelas têm a opção de fornecer um descritivo com o botão Listar.

Cadastros e alterações são realizados de forma ágil e, se necessário, algo que foi inserido indevidamente pode ser excluído.

Quando da aquisição do sistema, serão realizadas algumas etapas de implantação como: instalação do sistema, treinamento de usuários e acompanhamento de dúvidas. Disponibilizado um manual (Apêndice A) para melhor entendimento da ferramenta e suas funcionalidades.

#### **CONSIDERAÇÕES FINAIS**

O projeto do sistema de precificação SPPS foi pautado pela oportunidade de atender a uma necessidade pontual de pequenas empresas, empreendedores individuais e informais, observada através de pesquisas realizadas com base nos dados fornecidos pelo Sebrae. De forma experimental, o sistema de precificação foi aplicado à produção de bolos.

O *software* irá fornecer de forma segura, devidamente organizada e precisa, o método de precificação de produtos. O usuário do sistema precisará informar de forma simplificada, os dados a respeito da composição do produto que fabrica ou serviço prestado. O sistema fará a precificação através do método por margem de contribuição, gerando o custo de produção correto, e fornecerá o preço de venda, considerando a margem de lucro desejada pelo usuário.

Com o preço de venda determinado, é possível avaliar se é adequado ou não, podendo-se ajustá-lo até um valor de venda ideal, que não comprometa o ponto de equilíbrio dos negócios, ou seja, que não tenha prejuízo. A margem de lucro pode ser reduzida a fim de atender os valores que a concorrência tem utilizado, por exemplo.

O sistema devidamente alimentado ajudará na gestão de despesas do negócio, aumentando o entendimento do controle financeiro. Como resultado, o sistema possui telas apropriadas, simples, de fácil leitura e compreensão. Os métodos de acesso à informação são padronizados em todas as tabelas, trabalhando de forma objetiva e satisfatória, propiciando ao usuário acesso rápido e objetivo às informações. O *software* é pequeno e completo não causando fadiga e fornecendo controle do ambiente de trabalho ao usuário.

Como projetos futuros, há possibilidades de o sistema ser adaptado a outros tipos de mercado (customização conforme o segmento do contratante) por meio de desenvolvimento, bem como pensa-se na disponibilização de alguns recursos importantes como possibilidade da escolha de outros métodos de precificação, a geração de modelos de relatório personalizados e exportação em diferentes tipos de arquivos, bem como o crescimento deste sistema com a inserção de módulos de gestão para compras e vendas.

## **REFERÊNCIAS**

AGÊNCIA BRASIL. **Sebrae: pequenos negócios têm maior taxa de mortalidade.** Agência Brasil, 2021. Disponível em https://agenciabrasil.ebc.com.br/economia/noticia/2021-06/sebrae-pequenosnegocios-tem-maior-taxa-de-mortalidade: Acesso em: 19 jun. 2022.

ALMEIDA, Caroline Querino Et al Método de definição do preço de venda das mercadorias de uma loja de materiais de construção**. CONTABILOMETRIA - Brazilian Journal of Quantitative Methods Applied to Accounting**, Monte Carmelo, v. 3, n. 2, p. 68-80, 2º sem./2016.

BEDÊ, Marco Aurélio. **Sobrevivência das empresas no Brasil**.– Brasília: Sebrae, 2016. P. 17.

BENTO, Evaldo. **Desenvolvimento web com php e mysql**, Casa do código. 1 ed. jan. 2013.

CANEVER, Felipe Pereira et al. Formação de Preços: **Um Estudo em Empresas Industriais de Santa Catarina**, 2012. Disponível em: http://atena.org.br/revista/ojs-2.2.3-08/index.php/UERJ/article/view/1326/1218. Acesso em: 27 mar. 2022.

CHIAVENATO, Idalberto. **Introdução a Teoria Geral da Administração**. 9 ed. São Paulo, 2014. p. 418–426.

COELHO, Jiovanni. **Margem ou Markup, qual a diferença.** SIMTAX – Pricing – Consultoria, Treinamento e Auditoria. 2016. Disponível em: PowerPoint Presentation (simtax.com.br), Acesso em: 02 mar. 2022.

COGAN, Samuel. **Custos e Formação de Preços: Análise e Prática**. São Paulo: Atlas, 2013.

CORA. **Precificação:** Como definir os melhores preços para produtos e serviços, 2022**.** Disponível em: https://www.cora.com.br/blog/precificacao-o-guia-completo/. Acesso em: 20 abr. 2022.

DUARTE, Jacy Marcondes. **Manual de normalização de Trabalhos de Conclusão de Curso da Fatec São Bernardo**. São Bernardo: Fatec SBC, 2021. Disponível em: http//www.fatecsbc.edu.br.

FAGUNDES, Eduardo M. **Contribuições de TIC para a Estratégia de Negócios,**2015**.** Disponível em: https://efagundes.com/artigos/contribuicoes-de-ticpara-a-estrategia-de-negocios/. Acesso em 27 mar. 2022.

G1. **Inovação é chave para sobrevivência das MPE's na retomada pós pandemia,**  2021**.** Disponível em: https://g1.globo.com/ma/maranhao/especial-publicitario/sebraemaranhao/empreenda/noticia/2021/08/27/inovacao-e-chave-para-sobrevivencia-dasmpes-na-retomada-pos-pandemia.ghtml. Acesso em 19 jun. 2022.

GOVERNO DO BRASIL. **Cresceu o número de microempreendedores individuais em 2020**, 2021. Disponível em: encurtador.com.br/flLQU. Acesso em: 06 mar. 2022.

GUERRA, Antonio Claret. **Pequenos negócios ainda sentem efeitos da pandemia, diz Sebrae.** Agência Brasil, 2021. Disponível em: encurtador.com.br/dnoyE. Acesso em: 19 jun. 2022.

INFOPRICE. **Sistema de precificação: do monitoramento à formação de preço,**  2022**.** Disponível em: https://www.infoprice.co/2022/07/13/sistema-de-precificacao. Acesso em: 07 set. 2022.

KAMINSKI, Renan. **Calculando o Preço de Seus Produtos,** 2017**.** Disponível em: https://www.4blue.com.br/wp-content/uploads/2017/07/Calculando-o-preço-do-seuproduto.pdf. Acesso em: 18 abr. 2022.

LAKATOS, Eva Maria; MARCONI, Mariana de Andrade**. Metodologia do Trabalho Científico**. 9. ed. São Paulo: Atlas, 2021.

MTRIX. **Quem utiliza Big Data e Business Intelligence na Indústria para tomada de ações e decisões?** 2021. Disponível em: https://www.mtrix.com.br/big-data-ebusiness-intelligence-na-industria/. Acesso em: 11 set. 2022.

PRESCOTT, preston. **Programando em javascript.** Babelcube Inc. ago. 2016. p 08.

RESENDE, José Flávio Bomtempo. **Como Elaborar o Preço de Venda.** Belo Horizonte: SEBRAE/MG, 2013. XXp.: il. (Manuais Como Elaborar)1ª edição 2010. Rediagramação e reimpressão pelo SEBRAE/MG em 2013.

REIS, Tiago. **Custos e despesas: entenda quais são as diferenças entre os dois,** 2018. Disponível em: encurtador.com.br/yEV07. Acesso em: 13 mar. 2022.

ROVEDA, Ugo. **Desenvolvimento web: o que é e como ser um desenvolvedor web.** Kenzie, 11 dez. de 2020. Disponível em: https://kenzie.com.br/blog/desenvolvimento-web/. Acesso em: 11 set. 2022.

ROVINA, Jackson. **O que é Planejamento Estratégico:** entenda o conceito de uma vez por todas! 2018. Disponível em: https://www.euax.com.br/2018/08/o-que-eplanejamento-estrategico/. Acesso em: 13 mar.2022.

SA. VAREJO. **É hora de rever a precificação,** 2021. Disponível em: https://www.savarejo.com.br/detalhe/reportagens/e-hora-de-rever-a-precificacao. Acesso em: 11 set.2022.

SEBRAE – MG - Serviço de Apoio às Micro e Pequenas Empresas de Minas Gerais. **Inovação para pequenas empresas.** Minas Gerais. 2022. Disponível em https://sebraemg.com.br/inovacao/. Acesso em 16 mar 2022.

SEBRAE – SP – Serviço de Apoio às Micro e Pequenas Empresas de São Paulo. Unidade Inteligência de Mercado. **Causa Mortis: o sucesso e o fracasso das empresas nos primeiros cinco anos de vida.** São Paulo: 2014. Disponível em: https://www.sebrae.com.br/Sebrae/Portal%20Sebrae/UFs/SP/Anexos/causa\_mortis\_ 2014.pdf. Acesso em: 28 fev. 2022.

\_\_\_\_\_. **Gestão de custos: como ter um bom controle financeiro.** São Paulo: 2022. Disponível em: https://www.sebrae.com.br/sites/PortalSebrae/artigos/gestao-decustos-como-ter-um-bom-controle-financeiro. Acesso em: 13 mar. 2022.

SILVA, Mauricio. **Fundamentos do html5 e css3**. 1 ed. São Paulo. Novatec. Abr. 2016.

## SISTEMAS & GESTÃO. **Ferramentas de TI que contribuem para as Operações e a Competitividade no Setor Varejista Brasileiro** v. 9, n. 3, p. 394-405, 2014.

TEODORO, R. A. F.; POZO, H. Gestão de custos em logística: uma proposta para apropriar custos de transporte para as micro e pequenas empresas. **Revista de Tecnologia Aplicada, Campo Limpo Paulista**, v. 1, n. 1, p. 3-11, 2012.

TITAN *SOFTWARE*. **Saiba como a calculadora de precificação pode aumentar a rentabilidade da sua empresa,** 2021. Disponível em: https://titansoftware.com.br/software/calculadora-de-precificacao-de-produtos/. Acesso em: 07 set. 2022.

TOTVS. **Markup.** o que é, importância e como calcular esse índice, 2021. Disponível em: https://www.totvs.com/blog/gestaovarejista/markup. Acesso em 03 mai. 2022.

VERTRIGO. **VertrigoServ- PHP, Apache e MySQL,** 2019. Disponível em:

https://www.vswamp[.com/](file:///C:/Users/leape/Downloads/Sistema_saude.zip)?lang=pt. Acesso em: 20 abr. 2022.

VILAÇA, Márcio Luiz Corrêa. ARAÚJO, Elaine Vasquez Ferreira de. **Tecnologia, sociedade e educação na era digital** [livro eletrônico]. Duque de Caxias, RJ: UNIGRANRIO, 2016. 300 f.: il.; eBook. Disponível em: encurtador.com.br/atxMX. Acesso em: 06 mar. 2022.

# **APÊNDICE A – OBJETIVOS DO SISTEMA DE PRECIFICAÇÃO**

Prezado usuário:

Este sistema foi desenvolvido para proporcionar maior precisão nos resultados obtidos nos cálculos de produção de um produto, a fim de maximizar lucros e minimizar prejuízos. O SPPS, conta com uma interface simples e intuitiva para uso com conforto e facilidade, sem a necessidade do conhecimento específico ou equipamento de alto investimento para utilização do sistema.

Ao final de cada cálculo de custo, pode-se ter conhecimento completo dos custos gerados na produção do produto. Com tal resultado, aplica-se a margem de lucro adequada ao produto para garantir a manutenção e o crescimento do próprio negócio.

É claro que, além da margem de lucro sugerida pelo sistema, o usuário pode aplicar seus critérios, levando em consideração aspectos como público-alvo, produto oferecido, concorrência e o ambiente social, para a melhor colocação no mercado de atuação do negócio.

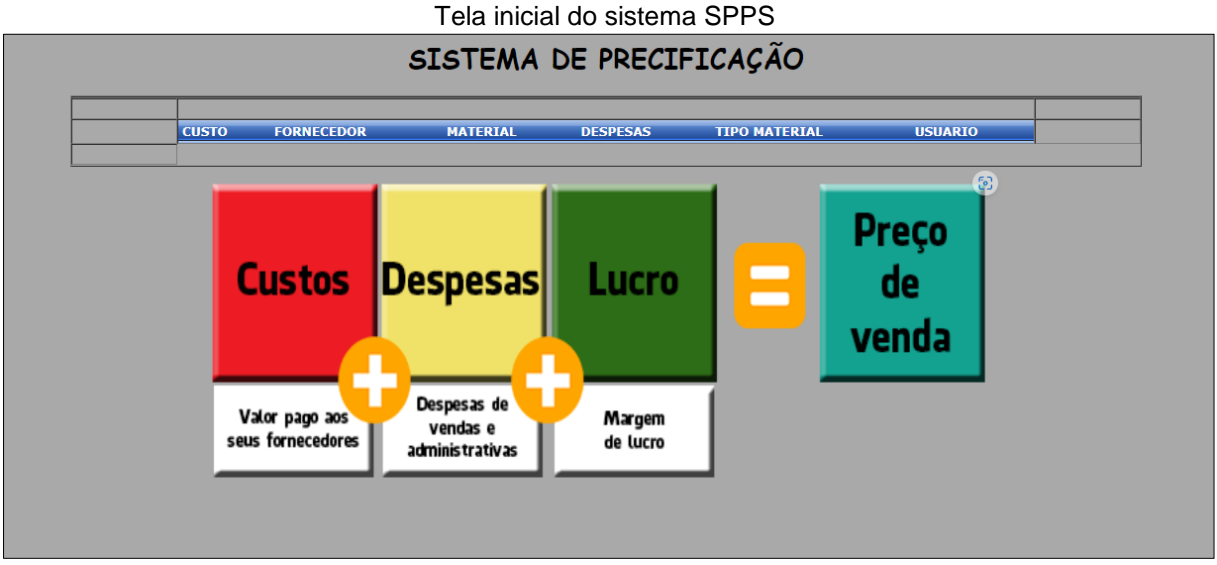

Fonte: Autoria própria, 2022

Ao acessar o SPPS, o usuário terá acesso a 6 *links* denominados por títulos, acessando uma tabela específica. Os títulos das tabelas de acesso são:

- CUSTO,
- FORNECEDOR,

61

- MATERIAL,
- DESPESAS,
- TIPO MATERIAL,
- USUÁRIO.

Em cada tabela, serão realizados 5 processos, por meio dos botões que estarão denominados com o título de cada função no final de cada página. São eles: Cadastrar, Consultar, Alterar, Excluir, Listar e Voltar, com exceção da tabela Custo, que terá um botão extra chamado Calcular.

#### **Tabelas de Acesso do Sistema de Precificação**

**Tabela Custo:** Essa tabela será para a manipulação das informações referentes aos produtos, para realizar o cálculo dos custos de produção. Poderão ser realizadas as seguintes funções: cadastrar produtos, consultar cadastros de produtos, alterar as informações sobre dos cadastros de produtos, excluir cadastros de produtos e listar todos os cadastros de produtos contidos no banco de dados do sistema.

Para a realização do custo de um produto, o cadastramento do produto é o primeiro passo. Deverão ser informados todos os ingredientes e suas respectivas quantidades, ao final do preenchimento de todas as informações, o cadastramento será confirmado ao selecionar-se o botão Cadastrar. Para realizar o cálculo, primeiro será necessário consultar o cadastro de forma unitária, através do método consultar. Verificado o cadastro do produto retornado pelo sistema, o botão Calcular deverá ser selecionado para a realização do cálculo, que retornará automaticamente em forma de relatório, todas as informações sobre o custo de produção e o preço venda final, abrangendo a margem de lucro desejada.

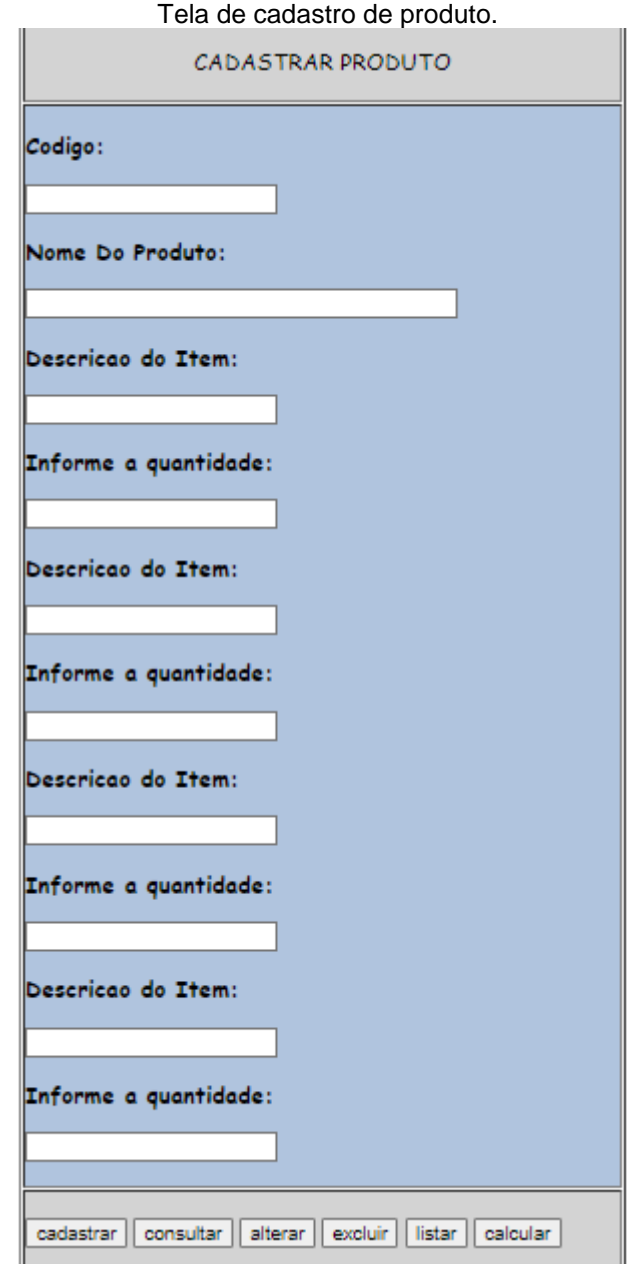

Fonte: Autoria própria, 2022

**Tabela Fornecedor:** Essa tabela será de manipulação das informações referentes aos fornecedores. Poderão ser realizadas as seguintes funções: cadastrar fornecedores, consultar cadastros de fornecedores, alterar as informações dos cadastros de fornecedores, excluir cadastros de fornecedores e listar todos os cadastros de fornecedores contidos no banco de dados do sistema.

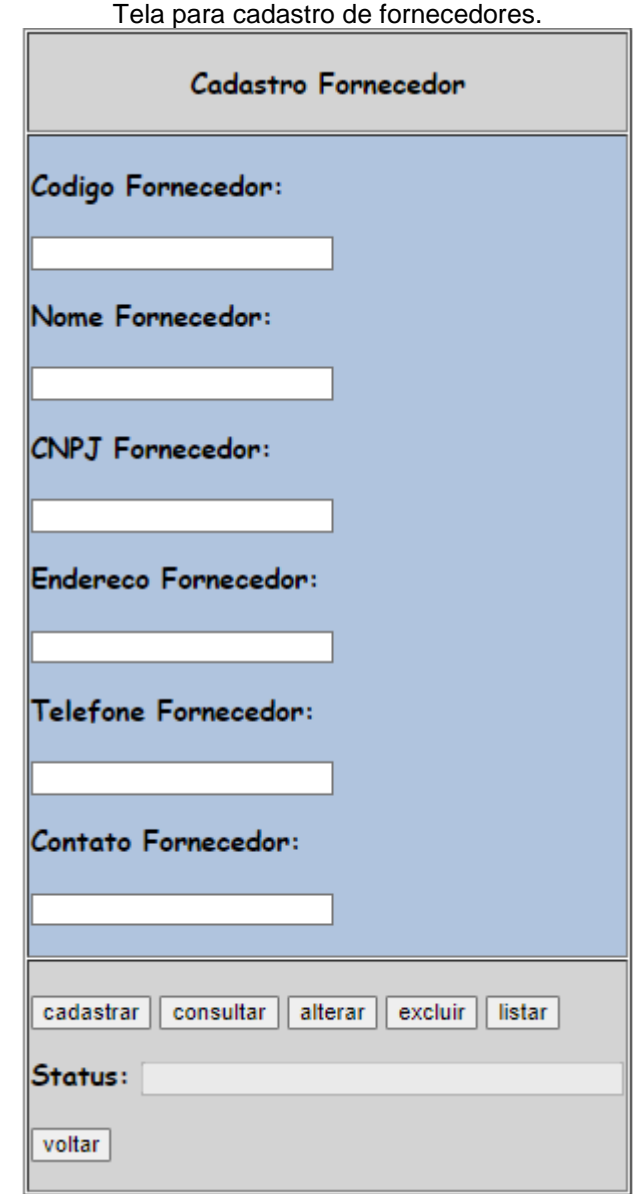

Fonte: Autoria própria, 2022

**Tabela Material:** Essa tabela será de manipulação das informações referentes aos materiais ou insumos. Poderão ser realizadas as seguintes funções: cadastrar materiais, consultar cadastros de materiais, alterar as informações dos cadastros de materiais, excluir cadastros de materiais e listar todos os cadastros de materiais contidos no banco de dados do sistema.

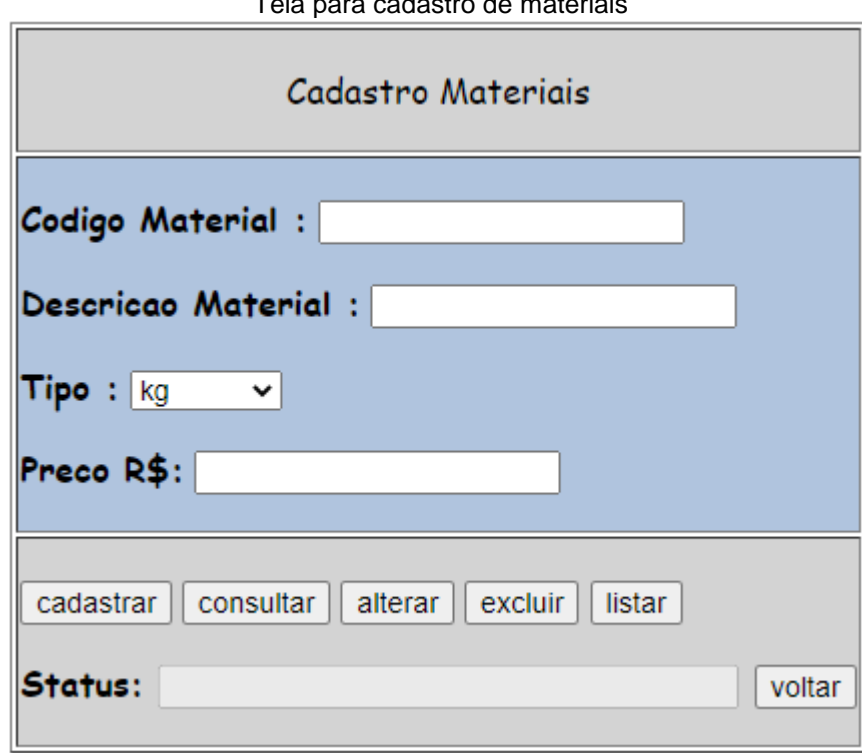

Tela para cadastro de materiais

Fonte: Autoria própria, 2022

**Tabela Despesas:** Essa tabela será de manipulação das informações referentes às despesas. Poderão ser realizadas as seguintes funções: cadastrar despesas, consultar cadastros de despesas, alterar as informações dos cadastros de despesas, excluir cadastros de despesas e listar todos os cadastros de despesas contidos no banco de dados do sistema.

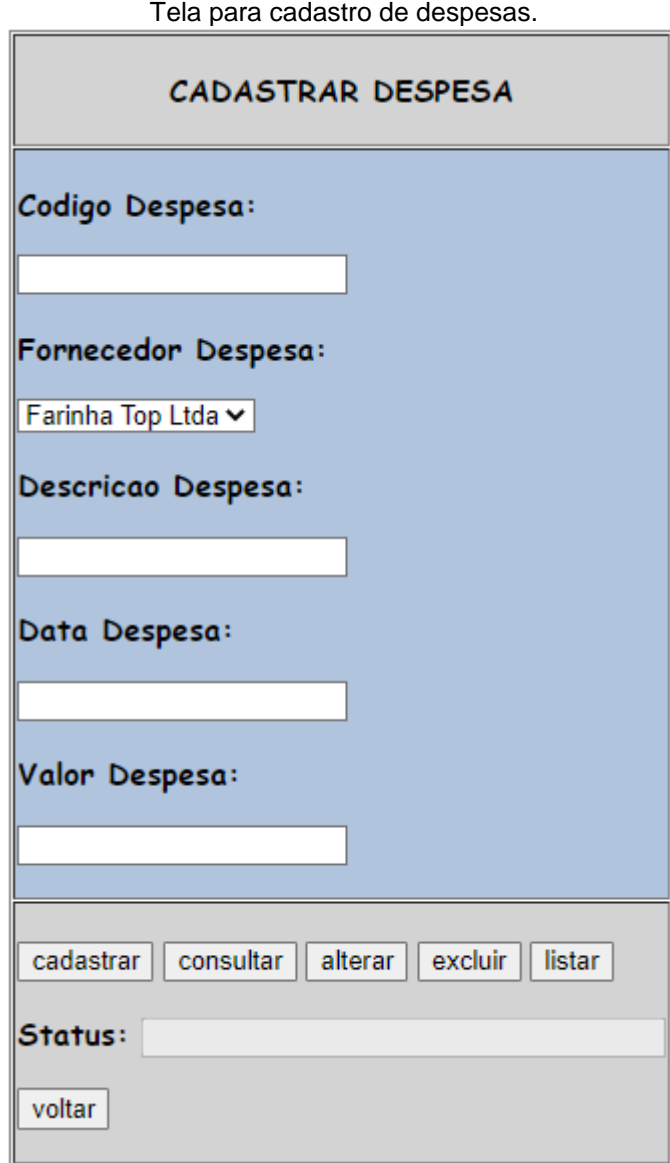

Fonte: Autoria própria, 2022

**Tabela Tipo Material:** Essa tabela será de manipulação das informações referentes aos tipos de materiais. Aqui serão cadastradas as classificações dos insumos utilizados, as unidades de medida (kg, unidade, ml etc.). Poderão ser realizadas as seguintes funções: cadastrar os tipos de materiais, consultar cadastros dos tipos de materiais, alterar as informações dos cadastros dos tipos de materiais, excluir cadastros dos tipos de materiais e listar todos os cadastros dos tipos de materiais contidos no banco de dados do sistema.

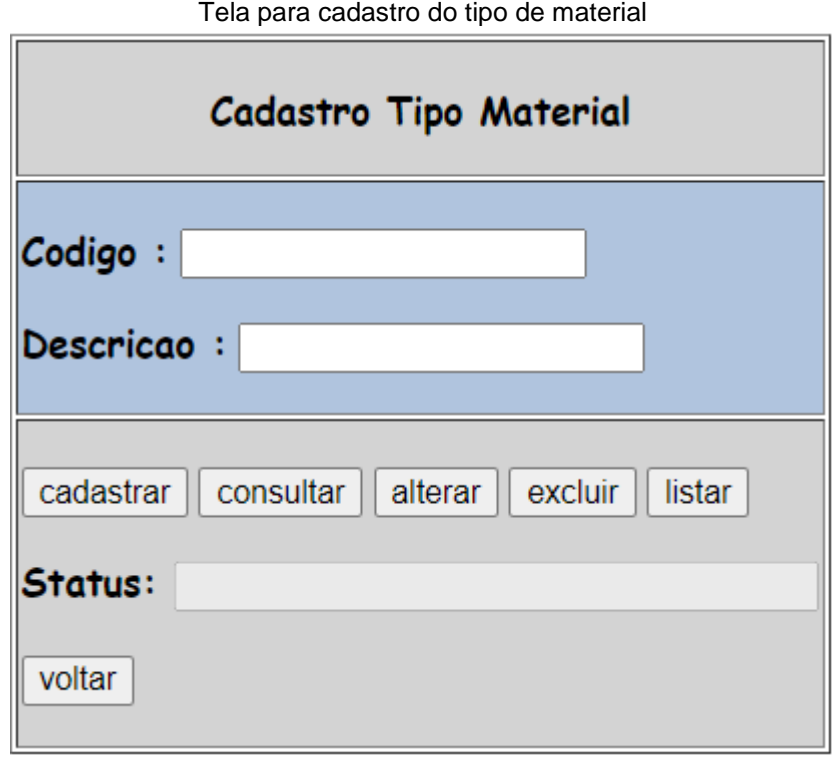

Fonte: Autoria própria, 2022

**Tabela Usuário:** Essa tabela será de manipulação das informações referentes aos usuários do sistema. Poderão ser realizadas as seguintes funções: cadastrar usuários, consultar cadastros de usuários, alterar as informações dos cadastros de usuários, excluir cadastros de usuários e listar todos os cadastros de usuários contidos no banco de dados do sistema. O usuário será um item informado na tabela Custo, para registrar o responsável pelo cadastro e cálculo do custo de um produto.

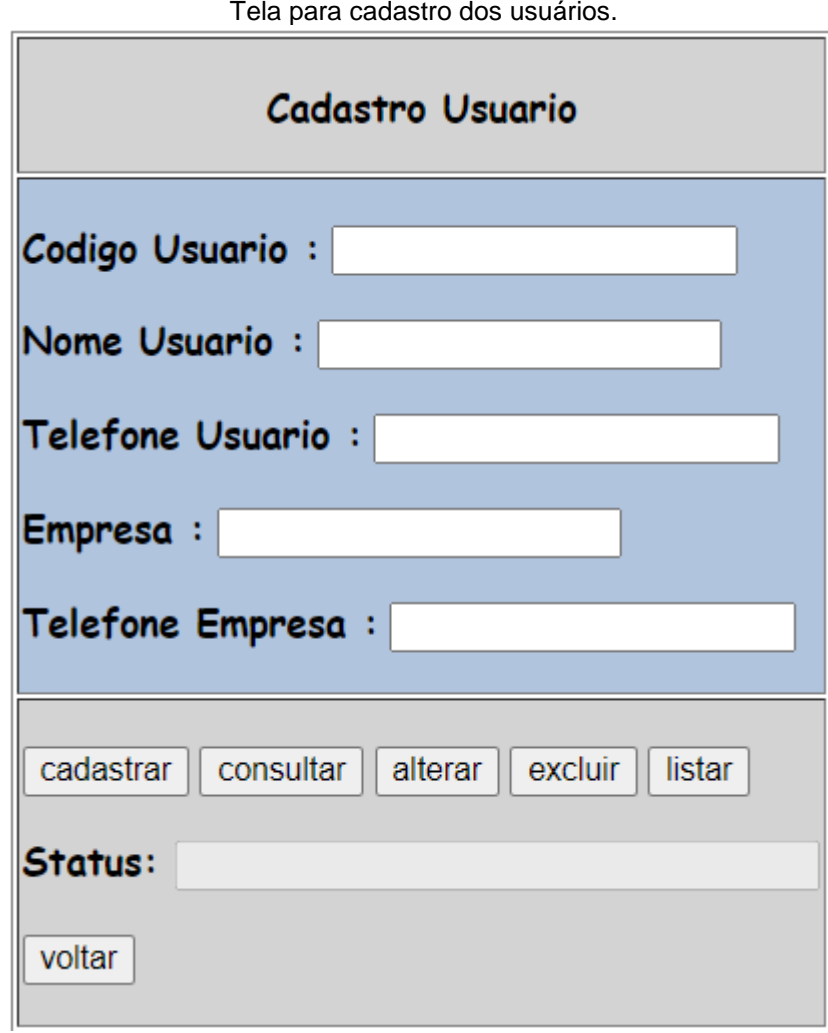

Tela para cadastro dos usuários.

Fonte: Autoria própria, 2022

# **Funções dos Botões do Sistema de Precificação**

п

**Função Cadastrar:** serve para cadastrar no sistema as informações relativas à tabela acessada. Com todos os campos preenchidos, quando se seleciona o botão Cadastrar, as informações são gravadas imediatamente no banco de dados.

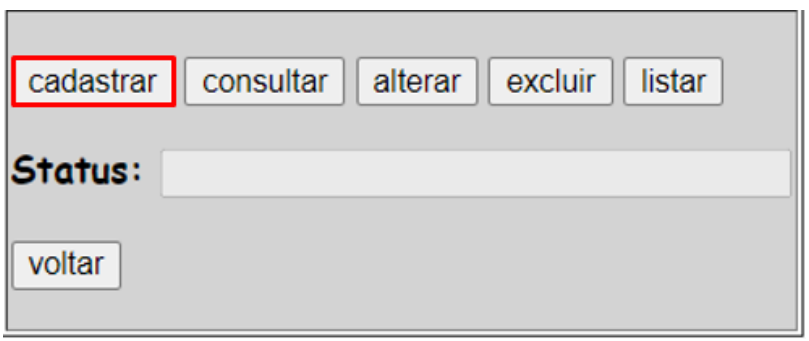

Fonte: Autoria própria, 2022

**Função Calcular:** essa função será de acesso exclusivo e único da tabela Custo. Para realizar o cálculo de produção, basta informar o código do produto cadastrado na tabela Custo, caso não seja necessário realizar nenhuma alteração, basta confirmar a operação selecionado o botão Calcular. Será apresentada uma nova tela, com as informações dos componentes do produto: os gastos de insumos assim como os gastos indiretos (gás, água e energia), o custo totalizado da produção e o preço de venda sugerido.

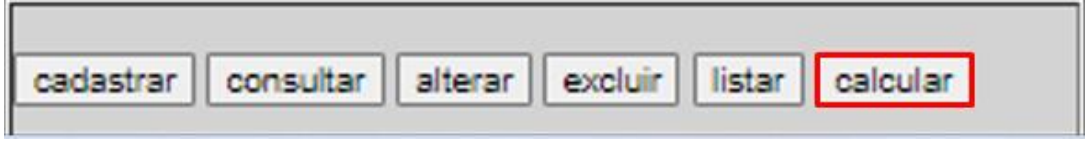

Fonte: Autoria própria, 2022

**Função Consultar:** serve para consultar de forma unitária o registro desejado, através do código (obtido na tabela, através da função listar). Após informado o código do cadastro desejado e executada a função consultar, o cadastro ficará disponível para além da visualização, ser alterado, ou até mesmo excluído. A confirmação é feita, selecionando-se o botão desejado.

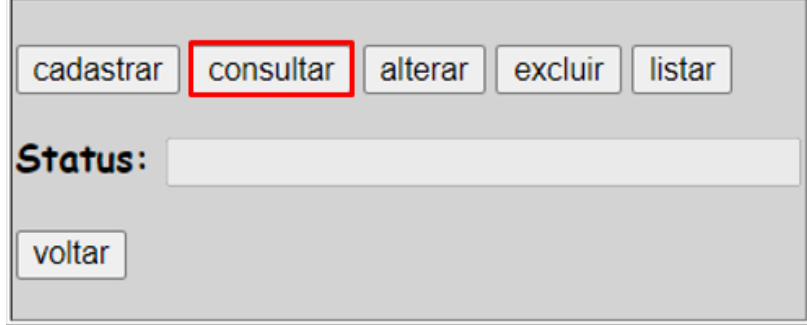

Fonte: Autoria própria, 2022

**Função Alterar:** Serve para fazer a alteração em algum registro. Antes é necessário trazer as informações, usando-se o método consultar. O registro ficará disponível para também ser feita a exclusão. A confirmação é feita selecionando-se o botão desejado.

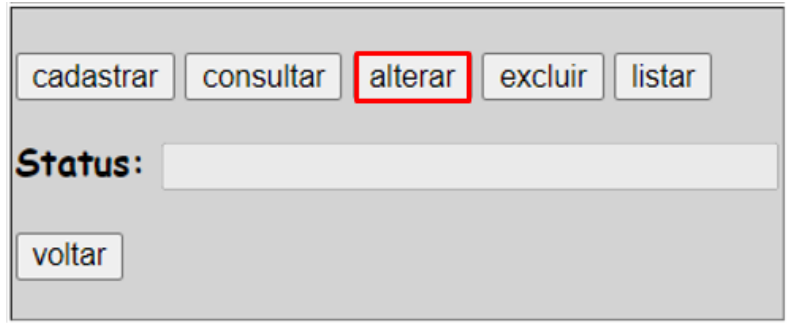

Fonte: Autoria própria, 2022

**Função Excluir:** serve para fazer a exclusão do registro desejado. É preciso informar o código do registro e, após isso, o usuário pode clicar direto em Excluir, confirmando a ação. Pode ainda Consultar antes da confirmação para trazer os dados na tela e conferir, fazendo a exclusão logo em seguida, com segurança. Após confirmada a exclusão o item é eliminado e não há recuperação. Será necessário realizar cadastro novamente se necessário.

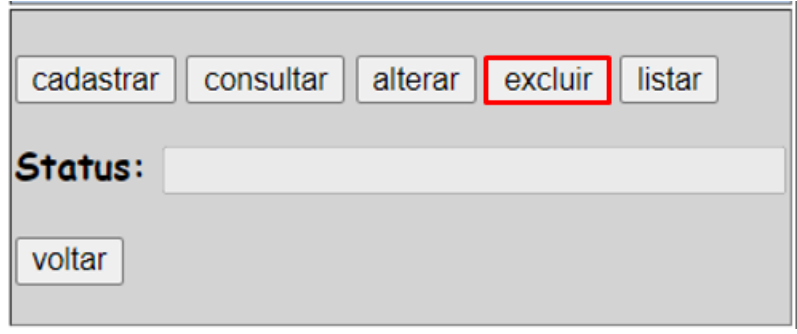

Fonte: Autoria própria, 2022

**Função Listar:** não é necessário informar nenhum código, a função listar, trará todos os registros contidos dentro da tabela onde está sendo executada essa função. Nela será possível visualizar todas as informações contidas em cada item da tabela, e será possível ter acesso ao código de cada registro. Esse código será necessário para executar as funções Consultar, Alterar e Excluir.

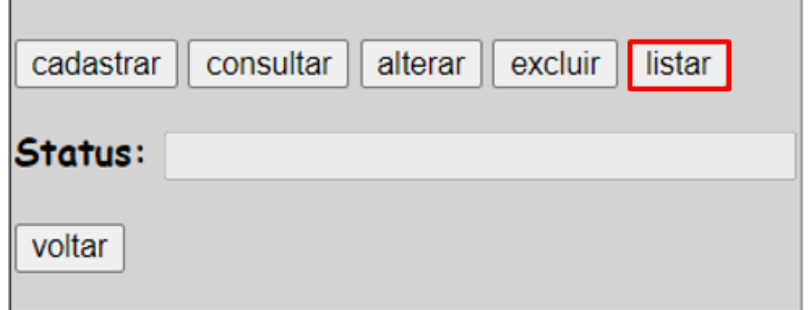

Fonte: Autoria própria, 2022